# **Funktionen 2**

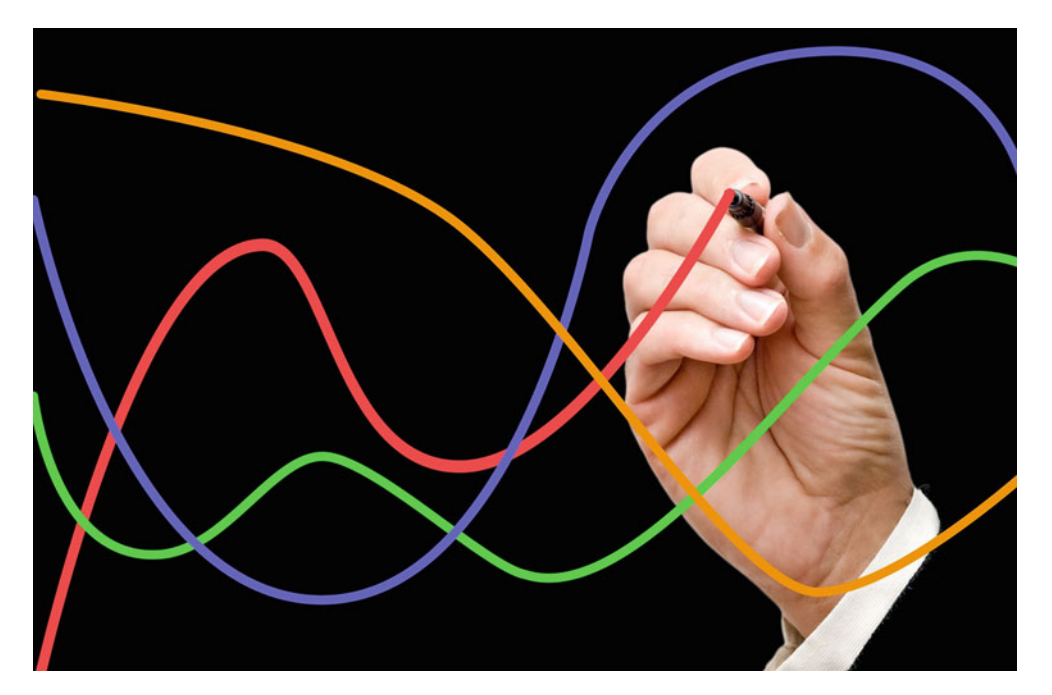

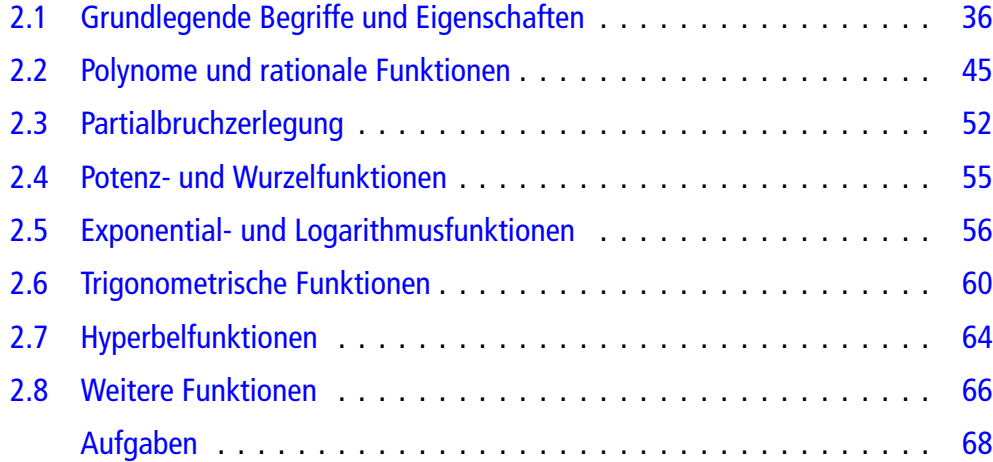

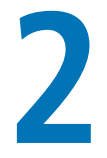

Wie kann man Funktionen charakterisieren?

Welche grundlegenden Funktionen gibt es?

Was sind Umkehrfunktionen?

Wie geht Partialbruchzerlegung? In diesem Kapitel behandeln wir das Konzept der Funktion und diskutieren qualitative Eigenschaften von Funktionen. Danach stellen wir die wichtigsten Funktionen vor, die in den Ingenieurwissenschaften benötigt werden.

### <span id="page-1-0"></span>**2.1 Grundlegende Begriffe und Eigenschaften**

Funktionen sind ein grundlegendes Werkzeug, um voneinander abhängige physikalische Größen darzustellen, z. B. die Änderung der Spannung an einer elektrischen Komponente im Laufe der Zeit, die zeitliche Änderung des Drehwinkels in einem Motor oder die Änderung einer Signalstärke in Abhängigkeit sowohl von der Zeit als auch vom Ort.

### **Eine Funktion ordnet einer Eingangsgröße genau eine Ausgangsgröße zu**

Eine Funktion ist eine Vorschrift, die einer gegebenen Eingangsgröße eine eindeutig bestimmte Ausgangsgröße zuordnet. Salopp gesprochen kann eine Funktion verstanden werden als ein Mechanismus, der aus einer gegebenen Eingangsgröße genau eine Ausgangsgröße produziert (Abb. [2.1\)](#page-1-1).

**Achtung** Gibt es zu einer Eingangsgröße mehr als eine Ausgangsgröße, handelt es sich nicht um eine Funktion.

#### **Definition**

Eine **reelle Funktion** *f* ist eine Abbildung, die jeder reellen Zahl  $x \in D \subset \mathbb{R}$  eindeutig eine reelle Zahl  $y =$  $f(x) \in \mathbb{R}$  zuordnet. Man spricht auch von einer **Funktion** *f* in Abhängigkeit von *x* und bezeichnet dies mit

$$
f: D \to \mathbb{R}, \quad y = f(x).
$$

Die Variable *x* wird als **Argument** oder als **unabhängige Variable** und die Variable *y* als **Funktionswert** oder als **abhängige Variable** bezeichnet. *D* heißt **Definitionsmenge** oder **Definitionsbereich** der Funktion. Die Menge

<span id="page-1-1"></span>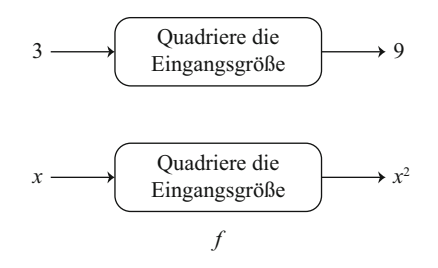

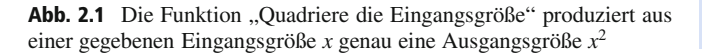

<span id="page-1-2"></span>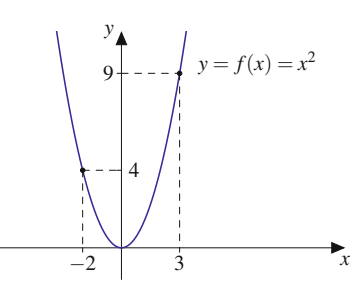

Abb. 2.2 Funktionsgraph der Funktion "Quadriere die Eingangsgröße". Die Eingangsgröße wird auf der horizontalen Achse und die Ausgangsgröße auf der vertikalen Achse aufgetragen. Das Schaubild ist eine Parabel

 $W = \{f(x) | x \in D\}$  heißt **Wertemenge** oder **Wertebereich** der Funktion. Mitunter schreibt man für den Wertebereich  $W = f(D)$ . Hierdurch wird betont, dass die Menge *D* vermöge *f* auf die Menge  $W = f(D)$  abgebildet wird.

Reelle Funktionen  $y = f(x)$  können in einem rechteckigen (**kartesischen**) Koordinatensystem grafisch dargestellt werden. Die Eingangsgröße wird auf der horizontalen Achse (**Abszisse**) und die Ausgangsgröße auf der vertikalen Achse (**Ordinate**) aufgetragen (Abb. [2.2\)](#page-1-2).

Das Entscheidende dabei ist die Vorschrift; die verwendeten Bezeichnungen sind nicht wesentlich. Übliche mathematische Bezeichnungen sind *x* für die Eingangsgröße, *y* für die Ausgangsgröße und *f* für die Funktion. In konkreten Problemen werden in der Regel problemspezifische Bezeichnungen, also auch andere Buchstaben als *x* und *y*, verwendet.

#### **Lineare Funktion und Normalparabel**

**Die lineare Funktion** ist gegeben durch

$$
y = f(x) = m \cdot x + b
$$

mit Steigung *m* und *y*-Achsenabschnitt *b*. Der Definitionsbereich ist  $D = \mathbb{R}$ , und der Wertebereich ist  $W = \mathbb{R}$  (Abb. [2.3\)](#page-2-0).

Die **Normalparabel** besitzt die Funktionsgleichung

$$
y = f(x) = x^2
$$

mit Definitionsbereich 
$$
D = \mathbb{R}
$$
 und Wertebereich  $W = [0, \infty)$  (Abb. 2.4).

### **Ohmsches Gesetz: Funktionaler Zusammenhang**

Fließt ein elektrischer Strom *I* durch einen ohmschen Widerstand *R*, so fällt nach dem ohmschen Gesetz an *R* die

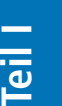

<span id="page-2-0"></span>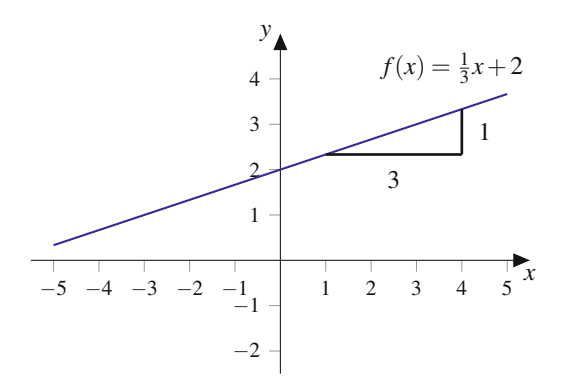

<span id="page-2-1"></span>**Abb. 2.3** Lineare Funktion  $y = m \cdot x + b$ , hier mit  $m = \frac{1}{3}$  und  $b = 2$ 

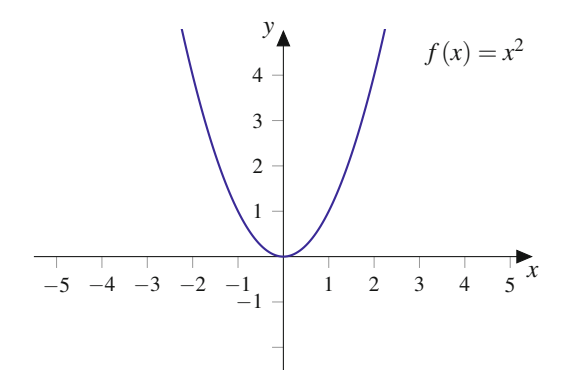

**Abb. 2.4** Normal parabel  $y = x^2$ 

Spannung

<span id="page-2-2"></span>
$$
U = R \cdot I \tag{2.1}
$$

ab. Der Spannungsabfall *U* hängt von *R* und von *I* ab. Interessieren wir uns für die Abhängigkeit der Spannung *U* vom Strom *I*, so beschreibt [\(2.1\)](#page-2-2) die Funktion

$$
U(I)=R\cdot I.
$$

Jedem Strom *I* wird die Spannung *U*.*I*/ zugeordnet, der Widerstand *R* bleibt fest.

Das Schaubild dieser Funktion ist in Abb. [2.5](#page-2-3) in einem rechteckigen Koordinatensystem dargestellt. Die unabhängige Variable *I* wird auf der horizontalen Achse abgetragen, der Funktionswert *U*, d. h. die abhängige Variable, wird auf der vertikalen Achse abgetragen. Das Bild von *U*.*I*/ ist eine Gerade mit der Steigung *R*.

Man kann aber auch danach fragen, wie der Strom bei konstanter Spannung vom Widerstand abhängt. Löst man  $(2.1)$  nach *I* auf, erhält man  $I = \frac{U}{R}$ . Bei konstanter Spannung erhält man also die Funktion

$$
I(R) = \frac{U}{R}.
$$

<span id="page-2-3"></span>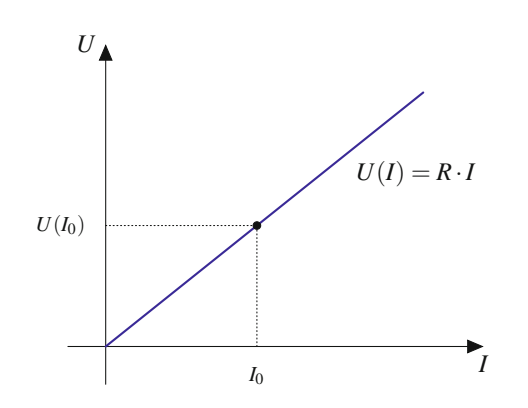

**Abb. 2.5** Die funktionale Abhängigkeit der Spannung *U* vom Strom *I* bei festem Widerstand *R*. Zum Strom  $I_0$  ergibt sich die Spannung  $U(I_0)$ 

Hier darf man für *R* nicht alle reellen Zahlen einsetzen. Aus formalen Gründen kann man nicht  $R = 0$  einsetzen, da dies zu einer Division durch 0 führen würde. Es ist physikalisch nicht sinnvoll, negative Werte für *R* einzusetzen, denn Widerstände sind nichtnegativ. Deshalb ist für eine Funktion nicht nur der Funktionsausdruck  $I(R) = \frac{V}{R}$ <br>wichtig, sondern auch der Definitionsbereich d. b. die wichtig, sondern auch der Definitionsbereich, d. h. die Teilmenge *D* der reellen Zahlen, aus der man die Werte der unabhängigen Variablen, hier *R*, nimmt. Man schreibt

$$
I(R) = \frac{U}{R}, \quad R > 0.
$$

Das Bild ist eine sog. Hyperbel (Abb. [2.6\)](#page-2-4).

**Achtung** Die Rolle der abhängigen und unabhängigen Variablen kann sich ändern, je nachdem, unter welcher Fragestellung man ein Problem betrachtet. Sowohl mathematisch formale Gründe als auch anwendungsbezogene Überlegungen können dazu führen, dass der Definitionsbereich einer Funktion eingeschränkt werden muss.

<span id="page-2-4"></span>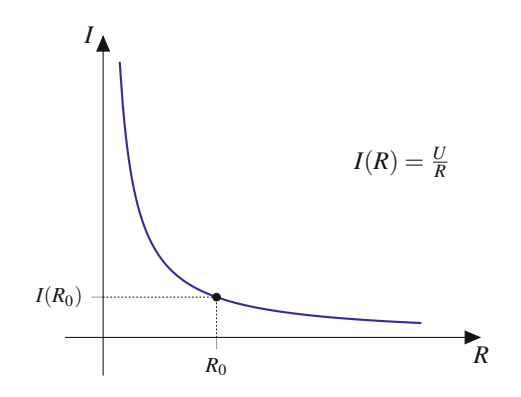

**Abb. 2.6** Interessiert man sich für die Abhängigkeit des Stromes vom Widerstand bei konstanter Spannung, erhält man einen anderen funktionalen Zusammenhang als in Abb. [2.5.](#page-2-3) Hier muss zusätzlich der Definitionsbereich eingeschränkt werden

**TeilI**

### **Funktionale Zusammenhänge werden auf verschiedene Arten dargestellt**

Funktionen können unterschiedlich angegeben werden. Am häufigsten ist die bisher verwendete **explizite Darstellung** durch einen nach der abhängigen Variablen aufgelösten Ausdruck wie z. B.  $y = f(x) = \sqrt{1 - x^2}, -1 \le x \le 1$ .

In der Praxis werden Sie häufig Messungen durchführen, um funktionale Abhängigkeiten experimentell zu ermitteln. Sie erhalten dann Datensätze der Form  $(x_1, y_1), (x_2, y_2), \ldots, (x_N, y_N)$ , also **Wertetabellen**. Auch auf diese Weise lässt sich eine Funktion darstellen.

Eine weitere Darstellungsform für Funktionen ist die **implizite Darstellung**.

### **Beispiel**

Die Gleichung  $x^2 + y^2 = 1$  beschreibt eine Punktmenge in **impliziter Form**.

Sie besteht aus allen Punkten, die diese Gleichung erfüllen. Dies sind gerade die Punkte auf dem Einheitskreis (Abb. [2.7\)](#page-3-0).

Um mit impliziten Ausdrücken arbeiten zu können, versucht man in der Regel, die definierende Gleichung nach *y* aufzulösen. Allerdings wird durch die Gleichung  $x^2$  +  $y^2 = 1$  keine eindeutige Zuordnung von *x*-Werten zu *y*-Werten vorgenommen. Formales Auflösen der Gleichung nach *y* ergibt nämlich

$$
y = \pm \sqrt{1 - x^2}.
$$

Damit definiert die Kreisgleichung implizit zwei Funktionen: den oberen Halbkreis

$$
y = f_1(x) = \sqrt{1 - x^2}
$$
 mit  $-1 \le x \le 1$  und  $y \ge 0$ 

sowie den unteren Halbkreis

$$
y = f_2(x) = -\sqrt{1 - x^2} \text{ mit } -1 \le x \le 1 \text{ und } y \le 0.
$$

### **Funktionen können aus Stücken zusammengesetzt werden**

Nicht immer lässt sich der Verlauf einer Funktion mit einer einzigen Funktionsgleichung beschreiben. Vielmehr treten in der Technik auch häufig **stückweise definierte Funktionen** auf. Mit diesen Funktionen kann man verschiedene Betriebszustände  $(z, B, f(x) = 1$  für "eingeschaltet" und  $f(x) = 0$  für "ausgeschaltet") beschreiben.

<span id="page-3-0"></span>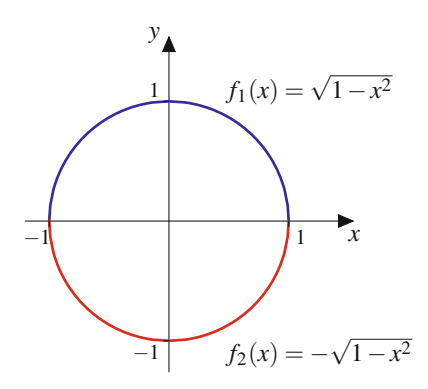

<span id="page-3-1"></span>**Abb. 2.7** Die implizite definierte Kurve  $x^2 + y^2 = 1$  stellt den Einheitskreis dar. Zur expliziten Darstellung benötigt man zwei Funktionen, die den oberen und den unteren Halbkreis beschreiben

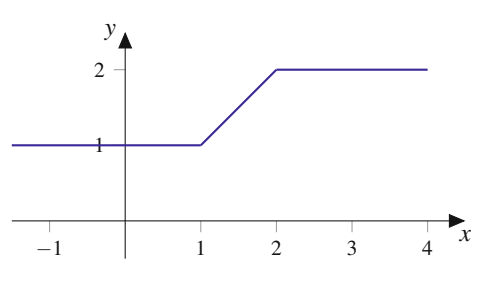

**Abb. 2.8** Die Funktion  $y = f(x)$  besteht aus drei Abschnitten: Für  $x$  < 1 ist  $f(x)$  konstant 1, für  $1 < x \le 2$  ist  $f(x)$  ein Geradenstück, und für  $x > 2$  ist  $f(x)$  konstant 2

Die Funktion

$$
y = f(x) = \begin{cases} 1, & x \le 1 \\ x, & 1 < x \le 2 \\ 2, & x > 2 \end{cases}
$$
 (2.2)

ist für alle  $x \in \mathbb{R}$  definiert und in drei Abschnitten erklärt (Abb. [2.8\)](#page-3-1). Sie weist keine Sprünge an den Übergängen von einem Abschnitt zum nächsten auf.

Weitere Beispiele für stückweise erklärte Funktionen sind die Beschreibung der Balkenbiegung (Abb. [2.29\)](#page-13-0) und das Laden und Entladen eines Kondensators (Anwendungsbox in Abschn.  $2.5$ ).

### **Verkettung heißt Hintereinanderausführung von Funktionen**

Beim Auswerten der Funktion  $y = h(x) = 2x^2$  geht man in zwei Schritten vor: zuerst quadriert man die unabhängige Variable *x*, dann verdoppelt man das Ergebnis, das man zuvor erhalten hat. Wir können dies als Hintereinanderausführung oder **Verkettung** der Funktionen  $y = g(x) = x^2$  und  $y = f(x) = 2x$  interpretieren (Abb. [2.9\)](#page-4-0). Dafür schreibt man

$$
h(x) = f(g(x)).
$$

<span id="page-4-0"></span>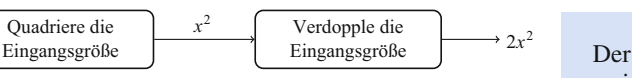

*f*

 $\overline{f}$ 

**Abb. 2.9** Die Funktion *h* mit  $h(x) = 2x^2$  kann als Hintereinanderausführung  $h(x) = f(g(x))$  mit  $f(x) = 2x$  und  $g(x) = x^2$  interpretiert werden

Bei der Verkettung von Funktionen spielt die Reihenfolge eine Rolle.

### **Beispiel**

1. Es sei  $y = f(x) = 3x + 5$  und  $y = g(x) = \frac{x}{2} - 2$ .<br>
Bestimmen Sie  $f(g(x))$  und  $g(f(x))$ Bestimmen Sie  $f(g(x))$  und  $g(f(x))$ . Zunächst setzen wir  $g(x)$  in  $f$  ein:

$$
f(g(x)) = f\left(\frac{x}{2} - 2\right) = 3\left(\frac{x}{2} - 2\right) + 5 = \frac{3}{2}x - 1.
$$

Nun setzen wir  $f(x)$  in *g* ein:

*g*

$$
g(f(x)) = g(3x + 5) = \frac{1}{2}(3x + 5) - 2 = \frac{3}{2}x + \frac{1}{2}.
$$

Die beiden Ergebnisse sind offensichtlich unterschiedlich. Beim Verketten von Funktionen kommt es auf die Reihenfolge an.

2. Gegeben sind die Funktionen  $y = f(x) = x^2 - 1$  und die Funktion  $y = g(x) = \sqrt{x}$ . Wir bestimmen nun  $g(f(x))$  und achten dabei auf die Definitions- und Wertebereiche der Funktionen.

Die Funktion  $y = f(x) = x^2 - 1$  ist für alle  $x \in \mathbb{R}$ definiert und nimmt Werte  $y \ge -1$  an, während die Funktion *g* nur für  $x > 0$  definiert ist.

Verkettet ergibt sich folgende neue Abbildung:

$$
g(f(x)) = g(x^2 - 1) = \sqrt{x^2 - 1}.
$$

Die verkettete Funktion ist nun nur noch für  $|x| \geq 1$ definiert.

**Achtung** Beim Verketten von Funktionen muss der Definitionsbereich der inneren Funktion u. U. so eingeschränkt werden, dass ihr Wertebereich nicht größer ist als der Definitionsbereich der äußeren Funktion.

### **Anwendung der Verkettung**

Für einen industriellen Fertigungsprozess wird Wasser in einem Becken mit 2 m Tiefe gespeichert. Der Wasserstand über dem Boden wird mit einem Sensor gemessen. Der Sensor wandelt den Pegel *x* (in m) in ein Spannungssignal *U* (in V) um:

$$
U = f(x) = -5\,\text{V} + 5\,\frac{\text{V}}{\text{m}} \cdot x.
$$

Der Wasserstand von 0–2 m wird in ein Spannungssignal zwischen  $-5$  V und 5 V abgebildet.

In Abhängigkeit der Spannung wird ein Zuflussventil geöffnet gemäß der Funktion

$$
z(U) = \begin{cases} -10 \frac{\ell}{\nabla} \cdot U, & U \le 0, \\ 0 \ell, & U > 0. \end{cases}
$$

Für eine negative Spannung *U* wird Wasser nachgeführt, und zwar proportional zum Wert der Spannung. Bei positiver Spannung schließt das Ventil.

Die Verkettung der Funktionen  $z(U)$  und  $U(x)$  beschreibt die Zuflussrate in  $\frac{\ell}{m}$  in Abhängigkeit vom Pegelstand *x* (in m). Für  $U \geq 0$  V, d. h. für  $x \geq 1$  m, und für  $U \leq 0$  V, d. h. für  $x \leq 1$  m. folgt durch Einsetzen: d. h. für  $x \le 1$  m, folgt durch Einsetzen:

$$
Z(x) = z(U(x)) = \begin{cases} 50 \ell - 50 \frac{\ell}{m} \cdot x, & x \le 1 \text{ m}, \\ 0 \ell, & x > 1 \text{ m}. \end{cases}
$$

Für Pegelstände im Becken unter 1 m wird Wasser zugeführt. Steht der Pegel über 1 m, wird der Zufluss gestoppt.

### **Beschränktheit von Funktionen heißt Beschränktheit des Wertebereichs**

Wir haben bereits gesehen, dass es Funktionen gibt, die nicht jeden Wert aus R annehmen, selbst wenn die jeweilige Definitionsmenge mit ganz R übereinstimmt. So nimmt beispielsweise die Funktion  $y = x^2 - 1$  keinen Wert unterhalb von  $-1$  an. Der kleinste Wert, den die Wertemenge dieser Funktion besitzt, ist die Zahl  $-1$ , die sich durch das Einsetzen von  $x = 0$  ergibt. Wir sprechen hierbei von einem Minimum von *f* .

Die Funktion  $y = \frac{1}{x}$  nimmt für  $x > 0$ , also für die Definiti-<br>onsmenge  $D - (0, \infty)$  keine negativen Werte an nicht einmal onsmenge  $D = (0, \infty)$ , keine negativen Werte an, nicht einmal die Zahl 0 wird durch diese Funktion erreicht. Wir können uns allerdings der Zahl 0 mit den Funktionswerten beliebig nähern, indem wir immer größere werdende *x*-Werte aus *D* einsetzen. Wertemäßig können wir jede positive Zahl mit Funktionswerten von *g* unterschreiten. Hierzu müssen wir nur hinreichend große *x*-Werte einsetzen. Es gibt zwar kein Minimum von *g*, jedoch liegt mit der Zahl 0 das Infimum, also die größte untere Schranke, für die Wertemenge von *g* vor. Wenn wir uns dagegen mit den *x*-Werten aus  $D = (0, \infty)$  der linken Intervallgrenze 0 nähern, so erhalten wir beliebig groß werdende Funktionswerte. Wir sagen in dieser Situation, dass die Funkion *g* zwar nicht nach oben, jedoch nach unten beschränkt ist. Es liegt daher nahe, basierend auf dem Beschränktheitsbegriff für die Wertemenge einer Funktion, die Beschränktheit dieser Funktion zu definieren.

#### **Definition: Beschränktheit einer Funktion**

Es sei  $y = f(x)$  eine reelle Funktion auf  $D \subset \mathbb{R}$ . Man nennt *f* **(nach oben bzw. nach unten) beschränkt**, wenn die Wertemenge  $W = f(D)$  (nach oben bzw. nach unten) beschränkt ist.

### **Beispiel**

- 1. Die Sinusfunktion  $y = f(x) = \sin(x)$  ist beschränkt, da ihr Wertebereich  $[-1, 1]$  eine beschränkte Teilmenge von R ist.
- 2. Die Exponentialfunktion  $y = f(x) = e^x$  ist nach unten beschränkt, da sie nur positive Werte annimmt. Der Wertebereich  $(0, \infty)$  ist eine nach unten beschränkte Menge mit 0 als Infimum.
- 3. Die Funktion  $y = f(x) = x^2, x \in D = [-2, 2)$  ist beschränkt, da ihr Wertebereich  $W = [0, 4]$  eine beschränkte Menge ist.
- 4. Die Funktion  $y = f(x) = x^2, x \in D = \mathbb{R}$  ist nur nach unten beschränkt, denn hier ist  $W = [0, \infty)$ .

### **Monotonie beschreibt eine grundlegende Eigenschaft von Funktionen**

Neben der Beschränktheit ist Monotonie eine Eigenschaft, die wir hier zunächst allein über die Betrachtung der Funktionswerte definieren.

#### **Definition: Monotonie einer Funktion**

Es sei  $y = f(x)$  eine reelle Funktion auf  $D \subset \mathbb{R}$ . Man nennt *f*

- 1. **monoton wachsend**, falls  $f(x_1) \leq f(x_2)$  für alle  $x_1, x_2 \in D$  mit  $x_1 < x_2$ ,
- 2. **streng monoton wachsend**, falls  $f(x_1) < f(x_2)$  für alle  $x_1, x_2 \in D$  mit  $x_1 < x_2$ ,
- 3. **monoton fallend**, falls  $f(x_1) \ge f(x_2)$  für alle  $x_1, x_2 \in$ *D* mit  $x_1 < x_2$ ,
- 4. **streng monoton fallend**, falls  $f(x_1) > f(x_2)$  für alle  $x_1, x_2 \in D$  mit  $x_1 < x_2$ .

Für den Begriff "(streng) monoton wachsend" gibt es auch die Bezeichnung "(streng) monoton steigend" (Abb. [2.10\)](#page-5-0).

Wie die Beschränktheit ist Monotonie eine Eigenschaft, die vom betrachteten Definitionsbereich abhängt.

<span id="page-5-0"></span>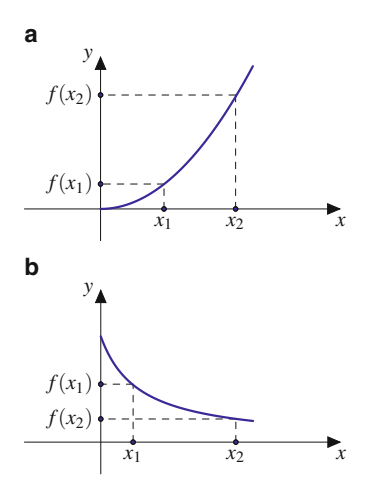

**Abb. 2.10** Streng monoton wachsende Funktion (**a**) und streng monoton fallende Funktion (**b**)

### **Beispiel**

- 1. Die Identität id mit  $y = id(x) = x$  ist auf R streng monoton wachsend.
- 2.  $-i\text{d}$  ist streng monoton fallend auf  $\mathbb{R}$ .
- 3. Die Funktion  $y = f(x) = \frac{1}{x}$ ,  $x \in D = (-\infty, 0)$  ist streng monoton fallend streng monoton fallend.
- 4. Die Funktion  $y = f(x) = \frac{1}{x}$ ,  $x \in D = (0, \infty)$  ist streng monoton fallend streng monoton fallend.
- 5. Die Funktion  $y = f(x) = \frac{1}{x}$ ,  $x \in D = \mathbb{R} \setminus \{0\}$  ist nicht monoton, da beispielsweise für  $1 < 2$  gilt: ist nicht monoton, da beispielsweise für  $1 < 2$  gilt:  $f(1) > f(2)$ , aber für  $-1 < 1$  Gegenteiliges erfüllt ist:  $f(-1) < f(1)$ .

### **Perspektivwechsel: Der Blick auf den Wertebereich einer Funktion**

Eine Funktion  $f: A \rightarrow B$  ordnet jedem  $x \in A$  eindeutig ein  $y = f(x) \in B$  zu. Betrachten wir die Zuordnung der Werte *y*. zu den Argumenten *x* mit  $y = f(x)$ , so unterscheidet man drei Eigenschaften, die für die Umkehrung der Funktion wesentlich sind.

#### **Definition**

**Die Funktion**  $f: A \rightarrow B$  heißt **injektiv**, wenn es keine zwei verschiedene Elemente in *A* gibt, die auf das gleiche  $y \in B$  abgebildet werden:

$$
f(x_1) = f(x_2) \Rightarrow x_1 = x_2
$$

bzw.

$$
x_1 \neq x_2 \Rightarrow f(x_1) \neq f(x_2).
$$

**I**

- **Die Funktion**  $f: A \rightarrow B$  **heißt surjektiv**, wenn jedes Element  $y \in B$  Funktionswert eines Elements von *A* ist.
- **Die Funktion**  $f: A \rightarrow B$  heißt **bijektiv**, wenn *f* injektiv und surjektiv ist.

Ist *f* bijektiv, so lässt sich zu jedem  $y \in B$  genau ein  $x \in A$  mit  $y = f(x)$  bestimmen. Auch bei injektiven Funktionen ist dies möglich, sofern man sich auf Elemente des Wertebereichs von *f* beschränkt.

Anschaulicher wird die Situation, wenn wir reelle Funktionen betrachten.

#### **Beispiel**

1. Die Funktion  $f : \mathbb{R} \to \mathbb{R}$  mit

$$
y = f(x) = \begin{cases} x, & x < 0, \\ x + 1, & x \ge 0 \end{cases}
$$

ist injektiv (Abb. [2.11,](#page-6-0) blau). Jedem  $y \in \mathbb{R}$  ist höchstens ein  $x \in \mathbb{R}$  zugeordnet mit  $y = f(x)$ . Für  $y \in$  $(-\infty, 0)$  gilt  $y = x$ , und für  $y \in [1, \infty)$  gilt  $x = y - 1$ . Zu  $y \in [0, 1)$  existiert kein *x* mit  $y = f(x)$ . Daher ist *f*. nicht surjektiv.

2. Die Funktion  $f : \mathbb{R} \to [0, \infty)$  mit

$$
y = f(x) = x^2
$$

ist surjektiv (Abb. [2.11,](#page-6-0) rot). Jedem  $y \in [0, \infty)$  sind zwei *x*-Werte mit  $y = f(x)$  zugeordnet, nämlich  $x_1 =$  $\sqrt{y}$  und  $x_2 = -\sqrt{y}$ . Diese Funktion ist nicht injektiv.

3. Die Funktion  $f : \mathbb{R} \to \mathbb{R}$  mit

$$
y = f(x) = x^3
$$

ist bijektiv (Abb. [2.11,](#page-6-0) grün). Jedem  $y \in \mathbb{R}$  ist genau ein  $x \in \mathbb{R}$  zugeordnet mit  $y = f(x)$ . Für  $y \in [0, \infty)$ gilt  $x = \sqrt[3]{y}$  und für  $y \in (-\infty, 0)$  gilt  $x = -\sqrt[3]{-y}$ . Die Funktion *f* ist sowohl surjektiv als auch injektiv.

4. Die Funktion  $f : \mathbb{R} \to \mathbb{R}$  mit

$$
y = f(x) = x^2
$$

ist weder injektiv noch surjektiv. Zu  $y \in [0, \infty)$  existieren zwei *x*-Werte mit  $y = f(x)$ , aber zu  $y \in (-\infty, 0)$ gibt es kein  $x \in \mathbb{R}$  mit  $y = f(x)$ .

### **Umkehrung von Funktionen: Wenn auch die Zuordnung von y zu <sup>x</sup> eine Funktion ist**

Für die Auflösung von Gleichungsbeziehungen spielen Umkehrfunktionen eine entscheidende Rolle, da sich bei Hinter-

<span id="page-6-0"></span>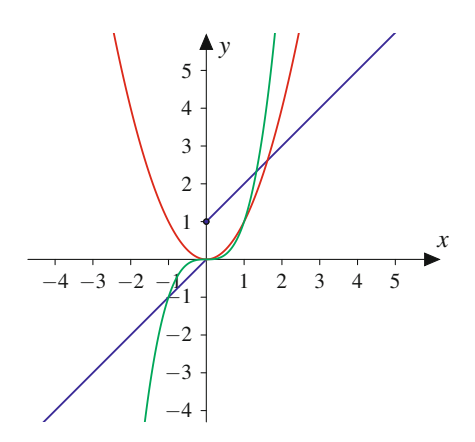

**Abb. 2.11** Funktionen vom Wertebereich aus betrachtet: injektive (*blau*), surjektive (*rot*) und bijektive (*grün*) Funktion

einanderausführung Funktion und Umkehrfunktion gegenseitig aufheben.

#### **Definition: Umkehrfunktion**

Eine Funktion  $f : D \longrightarrow W$  heißt **umkehrbar**, wenn es eine Funktion  $g: W \longrightarrow D$  gibt mit

$$
g(f(x)) = x \text{ für alle } x \in D
$$

und

$$
f(g(y)) = y \text{ für alle } y \in W.
$$

In diesem Fall heißt *g* die **Umkehrfunktion** von *f* und wird mit  $f^{-1}$  bezeichnet.

Die Umkehrfunktion  $f^{-1}$  muss nicht existieren. Falls es sie gibt, so ist  $f^{-1}$  durch *f* eindeutig bestimmt.

**Achtung** Der Exponent  $-1$  in  $f^{-1}(y)$  ist in diesem Zusammenhang keine Potenz, sondern kennzeichnet die Umkehrfunk- $\blacksquare$ 

### **Beispiel**

Weisen Sie nach, dass  $f^{-1}(x) = \frac{x}{3} - \frac{2}{3}$  die Umkehrfunktion zu  $f(x) = 3x + 2$  ist on  $\text{zu } f(x) = 3x + 2$  ist.

Wir müssen zeigen, dass die Hintereinanderausführung  $f^{-1}(f(x))$  für alle *x* wieder *x* ergibt. Dazu definieren wir eine Hilfsvariable  $z = f(x) = 3x + 2$ . Damit ist

$$
f^{-1}(f(x)) = f^{-1}(z) = \frac{z}{3} - \frac{2}{3} = \frac{1}{3}(3x + 2) - \frac{2}{3} = x.
$$

Weiter müssen wir zeigen, dass die Hintereinanderausführung  $f(f^{-1}(x))$  für alle *x* wieder *x* ergibt. Dazu definieren wir eine Hilfsvariable  $u = f^{-1}(x) = \frac{x}{3} - \frac{2}{3}$ . Damit ist

**TeilI**

$$
f(f^{-1}(x)) = f(u) = 3u + 2 = 3\left(\frac{x}{3} - \frac{2}{3}\right) + 2 =
$$

Also ist  $f^{-1}$  tatsächlich die Umkehrfunktion zu *f*.

Eine Funktion muss eine Voraussetzung erfüllen, damit sie umkehrbar ist.

#### **Umkehrbare Funktionen**

Eine Funktion ist umkehrbar, wenn zu jedem *y* aus dem Wertebereich der Funktion genau ein *x* aus dem Definitionsbereich gehört mit  $f(x) = y$ .

- **Ist**  $f$  auf  $D$  eine injektive Funktion, so ist  $f$  umkehrbar.
- Ist *f* auf *D* streng monoton (entweder steigend oder fal- $\blacksquare$ lend), so ist *f* umkehrbar.

Dies ist dann der Fall, wenn jede waagerechte Gerade den Funktionsgraphen höchstens einmal schneidet (Abb. [2.12\)](#page-7-0). Bei der Funktion in Abb. [2.12,](#page-7-0) oben, gibt es mit den *x*-Werten  $x_0, x_1, x_2$ und *x*<sup>3</sup> vier Werte im Definitionsbereich, deren Funktionswert *y*<sup>0</sup> ist. Daher ist die Funktion nicht umkehrbar. Bei der Funktion in Abb. [2.12,](#page-7-0) unten, gibt es mit *x*<sup>0</sup> genau einen Wert aus dem Definitionsbereich *y*0, dessen Funktionswert *y*<sup>0</sup> ist. Daher ist sie umkehrbar.

<span id="page-7-0"></span>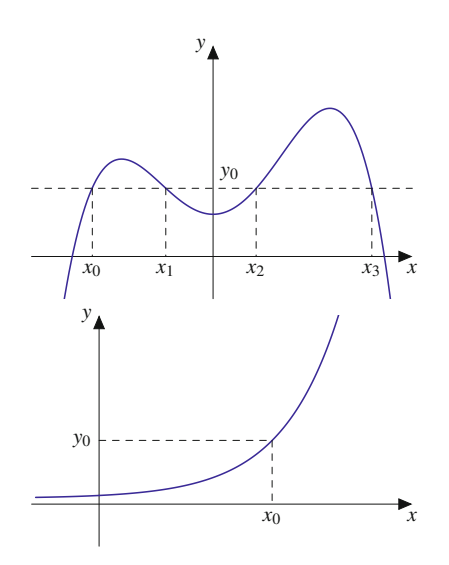

**Abb. 2.12** Die Funktion *oben* ist nicht umkehrbar, denn es gibt mit den *x*-Werten *x*0; *x*1; *x*<sup>2</sup> und *x*<sup>3</sup> vier Werte im Definitionsbereich, deren Funktionswert *y*<sup>0</sup> ist. Die Funktion *unten* ist umkehrbar, denn es gibt für jedes  $y_0$  genau einen Wert  $x_0$  aus dem Definitionsbereich, dessen Funktionswert  $y_0$  ist

Bei der Bestimmung der Umkehrfunktion geht man in zwei Schritten vor.

### **Bestimmung der Umkehrfunktion**

- 1. Man löst  $y = f(x)$  nach *x* auf:  $x = f^{-1}(y)$ .
- 2. Man vertauscht die Bezeichnungen *x* und *y* und erhält  $y = f^{-1}(x)$ .

### **Beispiel**

 $\mathcal{X}$ .

Die lineare Funktion  $y = f(x) = 2x + 1$  mit  $D = W =$ R ist umkehrbar. Beim Bestimmen der Umkehrfunktion suchen wir eine Funktion  $f^{-1}$ , die die Wirkung von *f* rückgängig macht. Das bedeutet, dass  $f^{-1}$  das Argument  $2x + 1$  wieder auf *x* abbilden muss:

$$
f^{-1}(2x+1) = x.
$$

1. Wir lösen  $y = 2x + 1$  nach *x* auf und erhalten

$$
x = \frac{y-1}{2}.
$$

2. Die Umbenennung liefert

$$
y = \frac{x-1}{2}.
$$

Die Umkehrfunktion lautet

$$
y = f^{-1}(x) = \frac{x-1}{2}.
$$

Die Funktionsgraphen von  $y = f(x)$  und  $y =$  $f^{-1}(x)$  liegen in einem kartesischen Koordinatensystem spiegelbildlich zur Winkelhalbierenden  $y = x$  (Abb. [2.13\)](#page-8-0).

- Wir bestimmen die Umkehrfunktion zu  $y = f(x)$  $1 + x^2$  mit  $x > 0$ :
	- 1. Auflösen nach *x*

$$
y = 1 + x^2 \Rightarrow x = \sqrt{y - 1},
$$

denn nur für die positive Wurzel erhält man Werte aus dem Definitionsbereich von *f*

2. Umbenennen

$$
y = f^{-1}(x) = \sqrt{x - 1} \text{ mit } x \ge 1 \text{ und } y \ge 0
$$
  
(Abb. 2.14).

Weitere Beispiele für Paare von Funktionen, bei denen die eine jeweils die Umkehrfunktion der anderen ist, sind Potenz- und Wurzelfunktionen (Abschn. [2.4\)](#page-20-0) sowie Exponential- und Logarithmusfunktionen (Abschn. [2.5\)](#page-21-0).

**Teil I**

<span id="page-8-0"></span>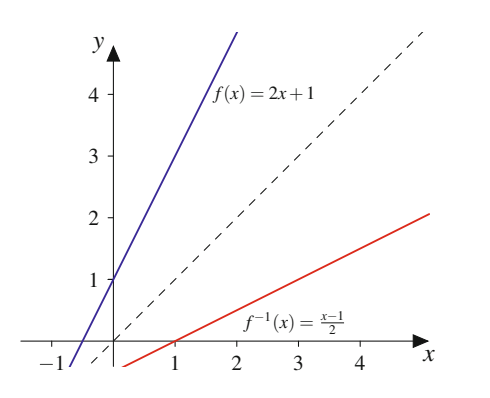

<span id="page-8-1"></span>**Abb. 2.13** Die Funktion  $y = f(x) = 2x + 1$  mit ihrer Umkehrfunktion  $y = f^{-1}(x) = \frac{x-1}{2}$ 

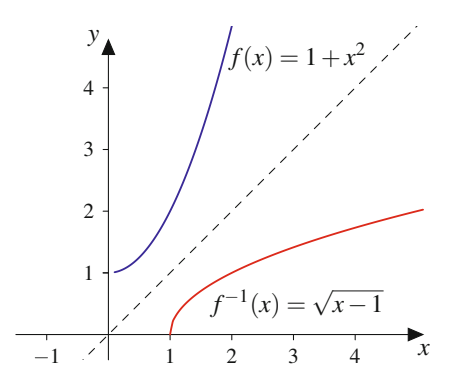

**Abb. 2.14** Die Funktion  $y = f(x) = 1 + x^2$  mit ihrer Umkehrfunktion  $y = f^{-1}(x) = \sqrt{x-1}$ 

### **Durch Streckung, Stauchung und Verschiebung entstehen neue Funktionen**

Eine Funktion und ihr Schaubild kann man strecken, stauchen oder verschieben, indem man die unabhängige Variable *x* bzw. die abhängige Variable *y* mit einem festen Zahlenwert multipliziert oder zu *x* bzw. *y* eine feste Zahl addiert. Dadurch entsteht eine neue Funktion, die der ursprünglichen Funktion ähnlich sieht.

#### **Streckung, Stauchung und Spiegelung einer Funktion**

Wir betrachten eine beliebige Funktion  $y = f(x)$ :

- **Der Graph von**  $y = \tilde{f}(x) = a \cdot f(x)$  mit  $a > 1$  entspricht der Streckung von  $y = f(x)$  in *y*-Richtung um den Faktor *a* (Abb. [2.15\)](#page-8-2).
- Der Graph von  $y = \tilde{f}(x) = a \cdot f(x)$  mit  $0 < a < 1$  ist gegenüber  $y = f(x)$  in *y*-Richtung gestaucht.
- **Der Graph von**  $y = \tilde{f}(x) = f(a \cdot x)$  mit  $a > 1$  entspricht der Stauchung von  $y = f(x)$  in *x*-Richtung (Abb. [2.16a](#page-8-3)).
- **Der Graph von**  $y = \tilde{f}(x) = f(a \cdot x)$  mit  $0 < a <$ 1 streckt den Graphen von  $y = f(x)$  in *x*-Richtung (Abb. [2.16b](#page-8-3)).
- Der Graph von  $y = \tilde{f}(x) = -f(x)$  entspricht der Spie-É gelung von  $y = f(x)$  an der *x*-Achse (Abb. [2.17\)](#page-8-4).

<span id="page-8-2"></span>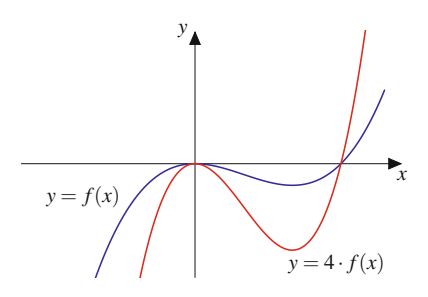

<span id="page-8-3"></span>**Abb. 2.15** Die Funktion  $y = 4 \cdot f(x)$  (*rot*) ist gegenüber  $y = f(x)$  (*blau*) in *y*-Richtung gestreckt

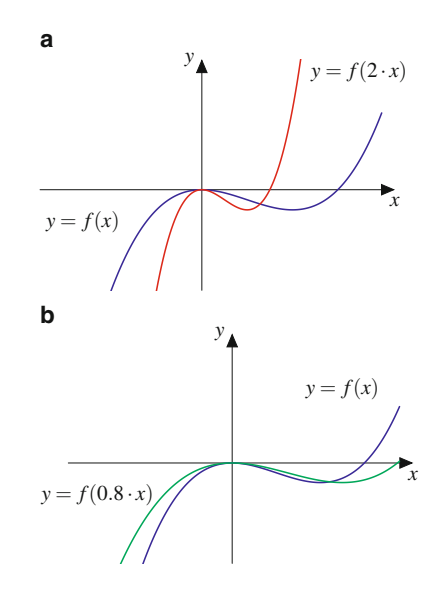

**Abb. 2.16** Stauchung und Streckung in *x*-Richtung. Die Funktion  $y =$ *f*(2*x*) (*rot*) ist gegenüber  $y = f(x)$  (*blau*) in *x*-Richtung gestaucht (**a**). Die Funktion  $y = f(0.8 \cdot x)$  (*grün*) ist gegenüber  $y = f(x)$  (*blau*) in *x*-Richtung gestreckt (**b**)

<span id="page-8-4"></span>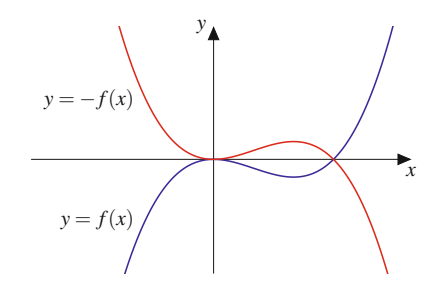

**Abb. 2.17** Die Funktion  $y = -f(x)$  (*rot*) ist gegenüber  $y = f(x)$  (*blau*) an der *x*-Achse gespiegelt

<span id="page-9-0"></span>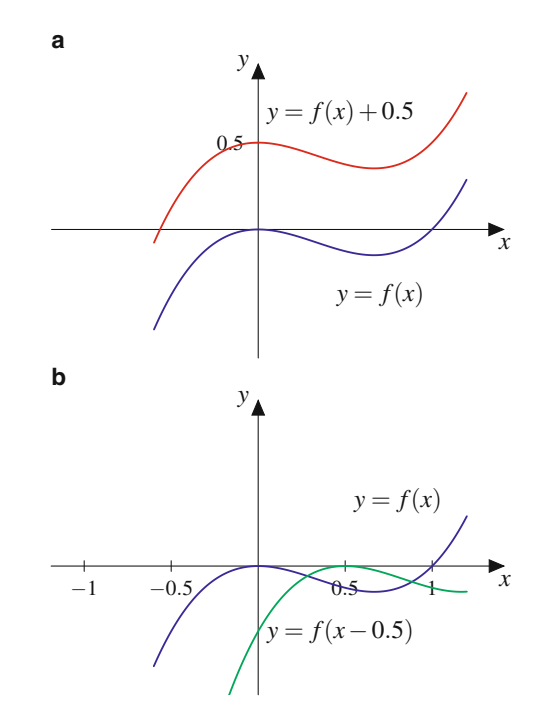

**Abb. 2.18** Verschiebung in *y*- und in *x*-Richtung. Die Funktion  $y =$  $f(x) + 0.5$  (*rot*) ist gegenüber  $y = f(x)$  (*blau*) um 0.5 nach oben verschoben (**a**). Die Funktion  $y = f(x - 0.5)$  (*grün*) ist gegenüber  $y = f(x)$ (*blau*) um 0:5 nach rechts verschoben (**b**)

### **Verschiebung einer Funktion**

- **Der Graph von**  $y = \tilde{f}(x) = f(x) + y_0$  ist gegenüber dem Graphen von *f* um *y*<sup>0</sup> in die *y*-Richtung verschoben (Abb. [2.18a](#page-9-0)).
- **Der Graph von**  $y = \tilde{f}(x) = f(x x_0)$  ist gegenüber dem Graphen von *f* in *x*-Richtung verschoben, und zwar – für  $x_0 > 0$  nach rechts und
	- $-$  für  $x_0 < 0$  nach links (Abb. [2.18b](#page-9-0)).

### **Beispiel**

1. Die Funktion

$$
y = \tilde{f}(x) = (x - 3)^2
$$

ist gegenüber der Normalparabel  $y = f(x) = x^2$  um  $x_0 = 3$  nach rechts verschoben (Abb. [2.19\)](#page-9-1).

2. Die Funktion

$$
y = \tilde{f}(x) = x^2 + 2x + 4 = x^2 + 2x + 1 + 3
$$

bzw.  $y = \tilde{f}(x) = (x + 1)^2 + 3$  ist gegenüber der Normalparabel  $y = f(x) = x^2$  um  $y_0 = 3$  nach oben und  $um x_0 = 1$  nach links verschoben (Abb. [2.20\)](#page-9-2).

<span id="page-9-1"></span>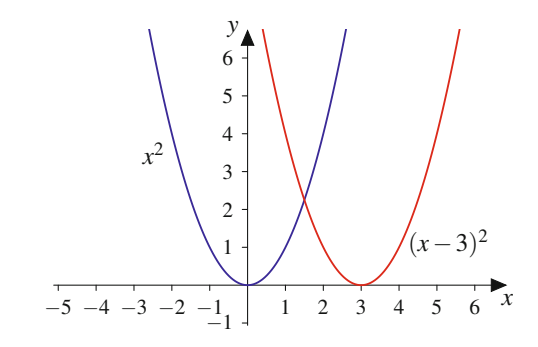

**Abb. 2.19** Die Parabel  $y = (x - 3)^2$  ist gegenüber der Normalparabel  $y = x<sup>2</sup>$  um drei Einheiten nach rechts verschoben

<span id="page-9-2"></span>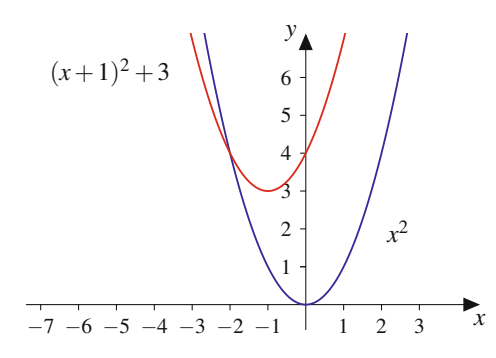

**Abb. 2.20** Die Parabel  $y = (x + 1)^2 + 3$  ist gegenüber der Normalparabel  $y = x^2$  um eine Einheit nach links und um drei Einheiten nach oben verschoben

### **Immer wiederkehrend: Periodische Funktionen**

Vorgänge, die durch Wiederholung gekennzeichnet sind, werden als periodisch bezeichnet. Entsprechend werden Funktionen mit einer gesetzmäßigen Wiederholung von Funktionsstücken "periodische Funktionen" genannt.

#### **Definition: Periodische Funktion**

Eine Funktion  $y = f(x)$  heißt **periodisch** mit der **Periode**  $p > 0$ , wenn für jedes  $x \in \mathbb{R}$ 

$$
f(x+p) = f(x)
$$

gilt. Mit *p* ist auch jedes ganzzahlige Vielfache von *p* eine Periode. Die kleinste Periode heißt **minimale** oder **primitive Periode** (Abb. [2.21\)](#page-10-1).

**TeilI**

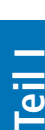

<span id="page-10-1"></span>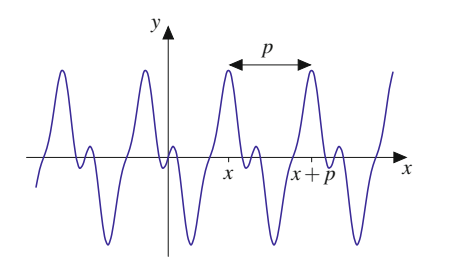

**Abb. 2.21** Bei einer periodischen Funktion wiederholen sich die Funktionswerte. Es gilt  $f(x + p) = f(x)$ 

### **Beispiel**

- 1. Die in Abb. [2.22](#page-10-2) dargestellte Dreieckschwingung ist eine periodische Funktion. Sie wiederholt sich alle 2 s, d. h.  $f(t + 2s) = f(t)$ . Die Periode ist 2 s, also  $p = 2$  s.
- 2. In Abb. [2.23](#page-10-3) ist die Funktion dargestellt, die durch periodische Fortsetzung der durch

$$
f(t) = \begin{cases} 1, & 0 \le t < 1 \le 1 \\ -1, & 1 \le t < 2 \le 1 \end{cases}
$$

gegebenen Funktion entsteht. Sie wiederholt sich alle 2 s, d. h.  $f(t + 2s) = f(t)$ . Die Periode ist 2 s, also  $p = 2$  s. Diese Funktion wird Rechteckschwingung genannt.

In Abb. [2.23](#page-10-3) ist dargestellt, welche Punkte zur Funktion gehören und welche nicht. Die senkrechten Linien sind gestrichelt dargestellt, da sie nicht zur Funktion gehören, denn zu jedem Argument muss es einen eindeutig definierten Funktionswert geben. In der Praxis werden solche Funktionen dennoch durchgezogen dargestellt, obwohl es mathematisch nicht korrekt  $\overline{\phantom{a}}$  ist.

Wichtige Beispiele für periodische Funktionen sind die trigonometrischen Funktionen, also Sinus-, Kosinus- und Tangensfunktion (Abschn. [2.6\)](#page-25-0).

<span id="page-10-2"></span>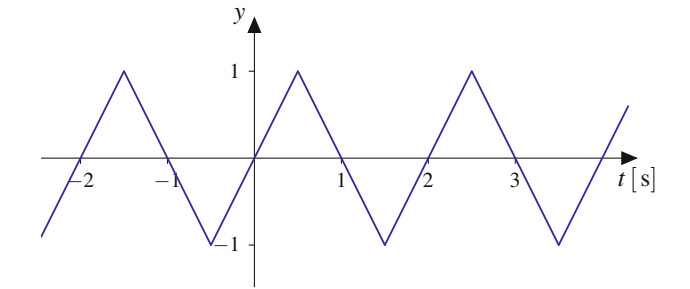

**Abb. 2.22** Die Dreieckschwingung besitzt die Periode  $p = 2$  s. Es gilt  $f(t + 2s) = f(t)$ 

<span id="page-10-3"></span>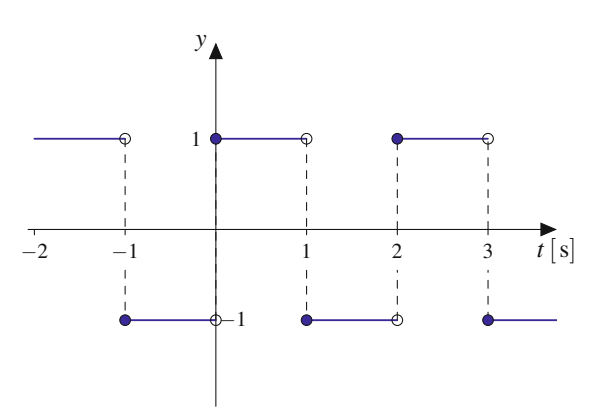

**Abb. 2.23** Die Rechteckschwingung besitzt die Periode  $p = 2$  s. Es gilt  $f(t+2 s) = f(t)$ . An den Sprungstellen gehören die ausgefüllten Punkte zum Funktionsgraphen, die nicht ausgefüllten Punkte gehören nicht zur Funktion

### <span id="page-10-0"></span>**2.2 Polynome und rationale Funktionen**

Polynome und rationale Funktionen sind vergleichsweise einfache Funktionen, mit deren Hilfe bereits viele wichtige Zusammenhänge beschrieben werden können.

### <span id="page-10-4"></span>**Potenzfunktionen mit ganzen Exponenten sind Bausteine, aus denen viele Funktionen gemacht sind**

Potenzfunktionen mit ganzen Exponenten sind die Bausteine für Polynome und rationale Funktionen.

Potenzfunktionen verhalten sich unterschiedlich, je nachdem, ob der Exponent gerade oder ungerade, positiv oder negativ ist.

### **Potenzfunktion mit ganzzahligem Exponenten**

Die Funktion

 $y = f(x) = x^n$ 

mit  $x \in \mathbb{R}$  und  $n \in \mathbb{Z}$  wird als Potenzfunktion mit ganzzahligem Exponenten bezeichnet.

Für Potenzfunktionen mit geraden positiven Exponenten, also für

$$
f(x) = x^2, \quad f(x) = x^4, \dots,
$$

gilt  $f(x) = f(-x)$ , d. h., der Graph ist spiegelsymmetrisch zur *y*-Achse (Abb. [2.24\)](#page-11-0). Bei  $x = 0$  ist  $f(x) = 0$ . Die Funktionen haben bei  $x = 0$  eine Nullstelle.

Für Potenzfunktionen mit ungeraden positiven Exponenten, also

$$
f(x) = x
$$
,  $f(x) = x3$ ,  $f(x) = x5$ ,...,

<span id="page-11-0"></span>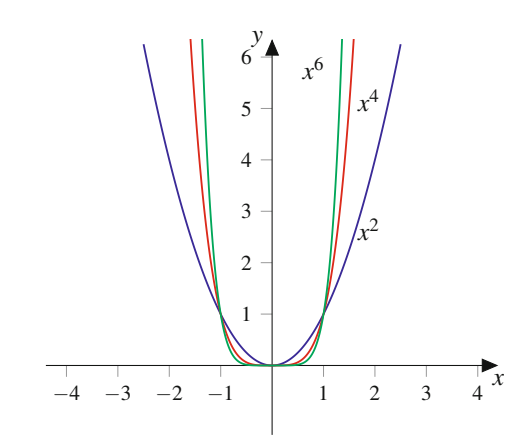

**Abb. 2.24** Potenzfunktionen mit geraden positiven Exponenten. Sie sind spiegelsymmetrisch zur *y*-Achse. Die Funktionen haben eine Nullstelle bei  $x = 0$ . Für sehr große *x* und für sehr kleine *x* werden die Funktionswerte sehr groß

<span id="page-11-1"></span>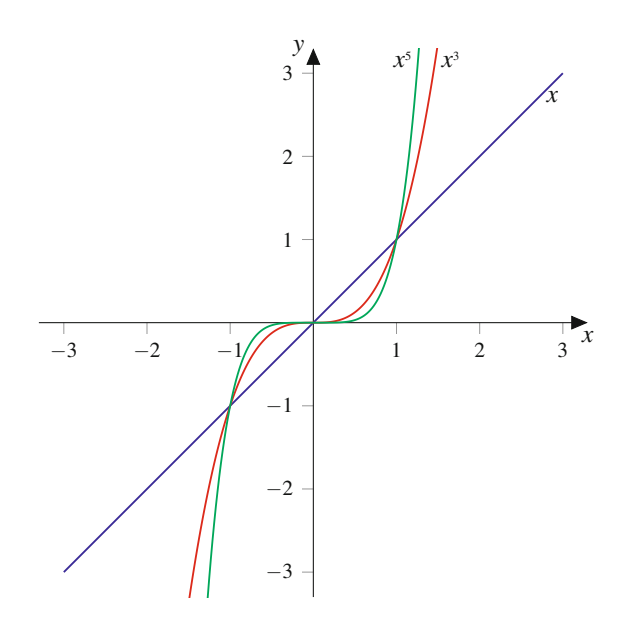

**Abb. 2.25** Potenzfunktionen mit ungeraden positiven Exponenten. Sie sind punktsymmetrisch zum Ursprung. Die Funktionen haben eine Nullstelle bei  $x = 0$ 

 $gilt f(-x) = -f(x)$ , d. h., der Graph ist punktsymmetrisch zum Ursprung (Abb. [2.25\)](#page-11-1). Die Funktionen besitzen für  $x = 0$  eine Nullstelle. Für  $x \to -\infty$  nehmen sie beliebig kleine, für  $x \to \infty$ beliebig große Werte an.

Potenzfunktionen mit geraden negativen Exponenten, also

$$
f(x) = x^{-2}
$$
,  $f(x) = x^{-4}$ ,...,

sind spiegelsymmetrisch zur *y*-Achse (Abb. [2.26\)](#page-11-2). Sowohl für  $x \to \infty$  als auch für  $x \to -\infty$  nähern sie sich beliebig nahe an die *x*-Achse an, schneiden diese aber nicht. Man sagt, die Funktion hat die *x*-Achse als **waagerechte Asymptote**. Für  $x =$ 0 ist die Funktion nicht definiert. In der Nähe von  $x = 0$  nimmt die Funktion beliebig große Werte an. Man sagt, die Funktion hat einen Pol (ohne Vorzeichenwechsel) bei  $x = 0$ .

<span id="page-11-2"></span>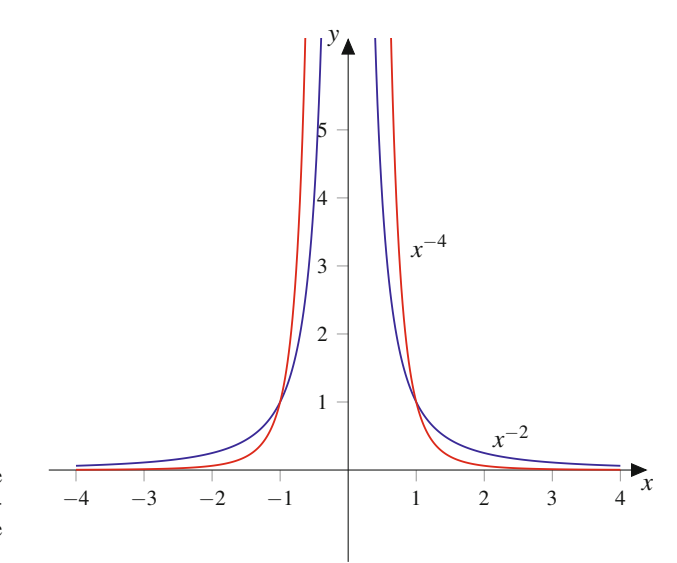

**Abb. 2.26** Potenzfunktionen mit geraden negativen Exponenten sind spiegelsymmetrisch zur *y*-Achse. Die Funktion hat die *x*-Achse als waagerechte Asymptote. Für  $x = 0$  ist die Funktion nicht definiert und hat dort einen Pol (ohne Vorzeichenwechsel)

Potenzfunktionen mit ungeraden negativen Exponenten, also

$$
f(x) = x^{-1}
$$
,  $f(x) = x^{-3}$ ,...,

sind punktsymmetrisch zum Ursprung (Abb. [2.27\)](#page-11-3). Sowohl für  $x \to \infty$  als auch für  $x \to -\infty$  nähern sie sich beliebig nahe an

<span id="page-11-3"></span>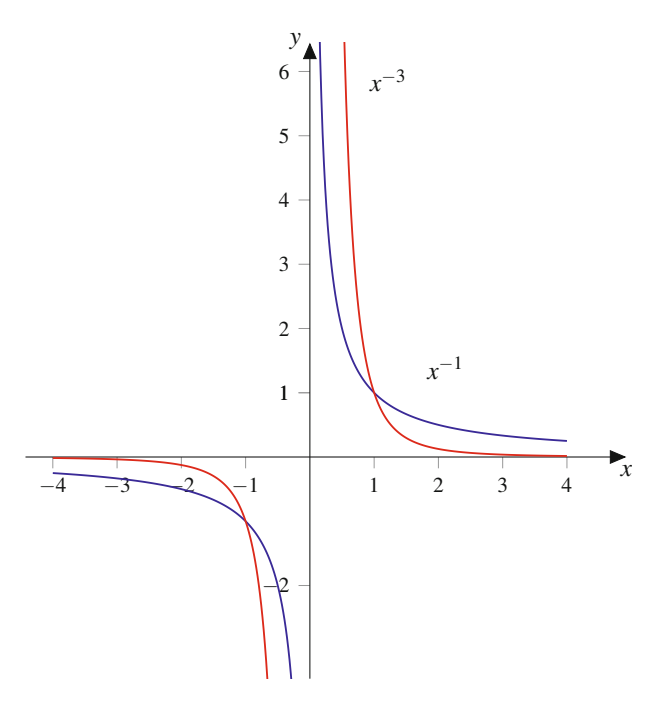

**Abb. 2.27** Potenzfunktionen mit ungeraden negativen Exponenten sind punktsymmetrisch zum Ursprung. Die Funktion hat die *x*-Achse als waagerechte Asymptote. Für  $x = 0$  ist die Funktion nicht definiert. Dort liegt ein Pol (mit Vorzeichenwechsel) vor

**TeilI**

die *x*-Achse an, schneiden diese aber nicht. Die Funktion hat die *x*-Achse als **waagerechte** Asymptote. Für  $x = 0$  ist die Funktion nicht definiert. Dort liegt ein Pol (mit Vorzeichenwechsel) vor.

Bereits in diesen einfachen Beispielen sieht man einige Eigenschaften, die bei der Beschreibung von Funktionen immer wieder eine Rolle spielen. Dazu gehören die Nullstellen, das Verhalten für große Werte von j*x*j, die Pole und die Symmetrieeigenschaften.

### **Definition**

Eine **Nullstelle** einer Funktion ist ein *x*-Wert, für den der Funktionswert 0 ist, d. h., der Funktionsgraph schneidet oder berührt die *x*-Achse: Ist *x*<sup>0</sup> eine Nullstelle der Funktion  $y = f(x)$ , so gilt  $f(x_0) = 0$ .

### **Definition: Symmetrie**

Eine Funktion  $y = f(x)$  heißt

**gerade** oder **spiegelsymmetrisch zur** *y***-Achse**, wenn für jedes *x*

 $f(-x) = f(x)$ 

gilt,

**ungerade** oder **punktsymmetrisch zum Ursprung**, wenn für jedes *x*

$$
f(-x) = -f(x)
$$

gilt.

Schaubilder gerader und ungerader Funktionen sind in Abb. [2.28](#page-12-0) dargestellt.

<span id="page-12-0"></span>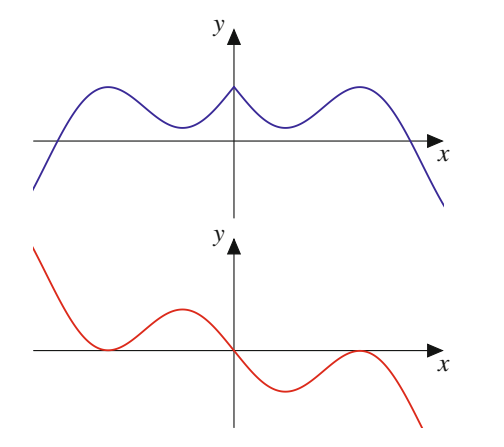

**Abb. 2.28** Eine gerade Funktion (*blau*) ist achsensymmetrisch zur *y*-Achse. Eine ungerade Funktion (*rot*) ist dagegen punktsymmetrisch zum Ursprung

**Achtung** Die Bezeichungen "gerade Funktion" für eine achsensymmetrische und "ungerade Funktion" für eine punktsymmetrische Funktion sind aus den Symmetrieeigenschaften der Potenzfunktionen entstanden. Für Potenzfunktionen  $y = f(x)$ *xn* mit ganzzahligen Exponenten gilt nämlich: Ist *n* gerade, so ist die Funktion spiegelsymmetrisch zur *y*-Achse. Ist *n* ungerade, so ist die Funktion punktsymmetrisch zum Ursprung.

#### **Verhalten von Funktionen für**  $x \to \pm \infty$

Werden für große *x* die Funktionswerte  $f(x)$  sehr groß und wächst  $f(x)$  für größer werdendes *x* über alle Grenzen, so sagt man: Für  $x \to \infty$  (gelesen: "*x* gegen Unendlich") geht  $f(x) \rightarrow \infty$  (gelesen: *,f*(*x*) gegen Unendlich"). Entsprechend sind  $x \to -\infty$ ,  $f(x) \to -\infty$  usw. erklärt.

### **Definition: Polstellen mit und ohne Vorzeichenwechsel**

Die Funktion  $f(x)$  sei bei  $x = x_0$  nicht definiert. Strebt *f*(*x*) für *x*  $\rightarrow x_0$  gegen  $\infty$  oder gegen  $-\infty$ , so nennt man *x*<sup>0</sup> einen **Pol** oder eine **Polstelle** von *f* . Ändert sich das Vorzeichen von  $f(x)$ , wenn man mit *x* durch  $x_0$  läuft (d. h.  $f(x)$  in einer Umgebung links und rechts von  $x_0$  auswertet), so nennt man *x*<sup>0</sup> einen **Pol mit Vorzeichenwechsel**. Ändert sich das Vorzeichen von  $f(x)$  beim Durchschreiten von  $x_0$  nicht, so ist  $x_0$  ein **Pol ohne Vorzeichenwechsel**.

### **Polynome sind einfach gebaut und vielseitig verwendbar**

Polynome nehmen eine zentrale Stellung in den Anwendungen ein, denn das Verhalten von technischen Systemen lässt sich oft durch Polynomfunktionen beschreiben.

### **Definition**

Ein Ausdruck der Form

$$
P_n(x) = a_n x^n + a_{n-1} x^{n-1} + \dots + a_1 x + a_0 \qquad (2.3)
$$

mit reellen Koeffizienten  $a_k$ ,  $k = 0, 1, \ldots, n$  und  $a_n \neq 0$ wird als **Polynom** *n***-ten Grades** bezeichnet. Eine Funktion  $y = f(x) = P_n(x)$  heißt **ganzrationale Funktion** oder **Polynomfunktion**. Die Funktion ist für alle  $x \in \mathbb{R}$  definiert.

Der Wert eines Polynoms für ein gegebenes *x* ist allein mit den vier arithmetischen Grundoperationen berechenbar.

<span id="page-13-0"></span>**48 2** Funktionen

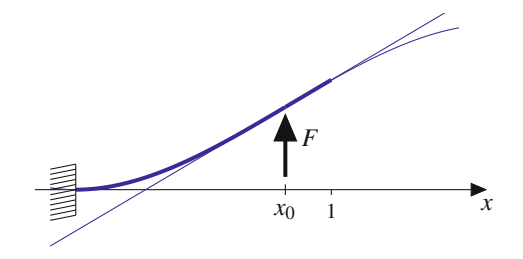

**Abb. 2.29** Die Biegelinie eines Balkens, der bei  $x = 0$  fest eingespannt und bei *x*<sup>0</sup> mit der Kraft *F* belastet wird, lässt sich mithilfe von zwei Polynomfunktionen dritten Grades beschreiben

### **Balkenbiegung**

Wir betrachten einen einseitig eingespannten Balken der Länge 1 m, der in Ruhelage auf der *x*-Achse des kartesischen *x*-w-Koordinatensystems liegt. Wird der Balken mit einer Kraft *F* belastet, die bei  $x = x_0 < 1$  senkrecht zur Ruhelage des Balkens angreift (Abb. [2.29\)](#page-13-0), so biegt sich der Balken gemäß der Funktion

$$
w(x) = \begin{cases} \frac{F}{6EI} \left( 3x_0 x^2 - x^3 \right), & x \le x_0, \\ \frac{F}{6EI} \left( 3x_0 x^2 - x^3 + (x - x_0)^3 \right), & x > x_0. \end{cases}
$$

 $w(x)$  ist aus zwei Polynomen dritten Grades in  $x$  zusammengesetzt. *EI* ist die Biegesteifigkeit des Balkens. Für unterschiedliche Biegesteifigkeiten, Kräfte und Angriffspunkte ergeben sich unterschiedliche Biegelinien  $w(x)$ .

Oft möchte man die Nullstellen eines Polynoms bestimmen. Da dies die *x*-Werte sind, für die  $P(x) = 0$  ist, steht man bei der Bestimmung von Nullstellen vor der Aufgabe, sog. algebraische Gleichungen zu lösen (Abschn. [1.8\)](#page--1-0).

### **Beispiel**

- 1.  $y = p_1(x) = x 2$  ist ein Polynom vom Grad 1, ein **lineares Polynom.**  $p_1(x)$  hat die Nullstelle  $x_0 = 2$ .
- 2.  $y = p_2(x) = x^2 + 1$  ist ein Polynom vom Grad 2, ein **quadratisches Polynom.**  $p_2(x)$  besitzt keine Nullstelle. Wegen  $p_2(-x) = (-x)^2 + 1 = x^2 + 1 = p_2(x)$  ist  $p_2(x)$  gerade.
- 3.  $y = p_3(x) = x^3 x$  ist ein Polynom vom Grad 3, ein **kubisches Polynom**. Ausklammern von *x* und die dritte binomische Formel liefern  $p_3(x) = x \cdot (x^2 - 1) = 0$  $x \cdot (x - 1) \cdot (x + 1)$ . Die Funktion besitzt die Nullstellen  $x_0 = 0$ ,  $x_1 = 1$  und  $x_2 = -1$ . Wegen  $p_3(-x) = (-x)^3 - (-x) = -(x^3 - x) = -p_3(x)$  ist  $p_3(x)$  ungerade.

<span id="page-13-1"></span>![](_page_13_Figure_12.jpeg)

**Abb. 2.30** Die Funktion  $y = p_2(x) = 2x^3 + x^2 - 5x + 2$  (a, *blau*) sieht für große |*x*| aus wie *y* =  $2x^3$  (**a**, *rot*), und *y* =  $p_3(x) = -3x^2 + 5x - 40$ (**b**, *blau*) ähnelt für große |x| der Funktion  $y = -3x^2$  (**b**, *rot*)

#### **Koeffizientenvergleich bei Polynomen**

Zwei Polynome  $P_n(x) = a_n x^n + \cdots + a_1 x + a_0$  und  $Q_n(x) = b_n x^n + \cdots + b_1 x + b_0$  sind gleich, d. h., es gilt  $P_n(x) = Q_n(x)$  für alle  $x \in \mathbb{R}$ , wenn die Koeffizienten der entsprechenden Potenzen gleich sind, also wenn  $a_n = b_n, \ldots, a_1 = b_1, a_0 = b_0$  gilt.

Das Verhalten für große j*x*j hängt von der höchsten Potenz und dem zugehörigen Vorfaktor ab. Es gilt  $P_n(x) \approx a_n x^n$  für  $|x| \to \infty$ , d. h., die Polynomfunktion verhält sich wie die entsprechende Potenzfunktion (Abb. [2.30\)](#page-13-1).

### <span id="page-13-2"></span>**Die Faktorzerlegung eines Polynoms zeigt dessen Nullstellen**

Will man Nullstellen von Polynomfunktionen bestimmen, muss man algebraische Gleichungen lösen. Polynomfunktionen ersten Grades kann man leicht umstellen, für Polynomfunktionen zweiten Grades muss man quadratische Gleichungen lösen. Bei Polynomfunktionen dritten und höheren Grades versucht man, eine Nullstelle zu raten, und verringert dann den Grad der Polynomfunktion mithilfe der **Polynomdivision**.

Das Polynom  $P_3(x) = x^3 + x^2 - 3x + 1$  besitzt die Nullstelle  $x_0 = 1$ , wie man durch Einsetzen sofort sieht. Der lineare Faktor  $x - x_0 = x - 1$  kann von  $P_3(x)$  abdividiert werden, und man erhält  $P_3(x) = (x - 1) \cdot P_2(x)$  mit einem Polynom  $P_2(x)$  vom Grad 2.  $P_2(x)$  kann durch Polynomdivision berechnet werden. Das funktioniert ähnlich wie bei der schriftlichen Division von ganzen Zahlen:

$$
(x3 + x2 - 3x + 1) : (x - 1) = x2 + 2x - 1
$$
  
\n
$$
-(x3 - x2)
$$
  
\n
$$
2x2 - 3x + 1
$$
  
\n
$$
-(2x2 - 2x)
$$
  
\n
$$
-x + 1
$$
  
\n
$$
-(-x + 1)
$$
  
\n0

Wir betrachten immer die höchste Potenz des Zähler- und des Nennerpolynoms. Wir rechnen  $x^3$  :  $x = x^2$ . Danach multiplizieren wir  $x^2 \cdot (x - 1) = x^3 - x^2$ . Diesen Term ziehen wir vom Zählerpolynom ab und erhalten  $2x^2 - 3x + 1$ . Dann beginnt das Spiel von vorn: Wir rechnen  $2x^2$ :  $x = 2x$ , multiplizieren  $2x \cdot (x-1) = 2x^2 - 2x$ , ziehen diesen Term vom aktuellen Restpolynom  $2x^2 - 3x + 1$  ab und erhalten  $-x + 1$ . Dann wieder die Division  $-x : x = -1$ , wir ziehen  $-1 \cdot (x - 1) = -x + 1$  vom aktuellen Restpolynom  $-x + 1$  ab und erhalten den Rest 0. Die Rechnung geht auf.

Es folgt die Zerlegung

$$
x^3 + x^2 - 3x + 1 = (x - 1) \cdot (x^2 + 2x - 1).
$$

Sie können dies durch Ausmultiplizieren der rechten Seite bestätigen.

Allgemein gilt: Besitzt das Polynom *Pn*.*x*/ vom Grad *n* die Nullstelle  $x_1$ , so lässt sich der lineare Faktor  $(x - x_1)$  mit Polynomdivision ohne Rest abdividieren, und wir erhalten die Zerlegung/Faktorisierung

$$
P_n(x) = (x - x_1) \cdot P_{n-1}(x)
$$

mit einem Polynom  $P_{n-1}(x)$  vom Grad  $n-1$ . Besitzt  $P_{n-1}(x)$ eine Nullstelle  $x_2$ , so kann der Linearfaktor  $(x - x_2)$  ebenfalls abdividiert werden, und es folgt

$$
P_n(x) = (x - x_1) \cdot (x - x_2) \cdot P_{n-2}(x)
$$

usw. Im besten Fall findet man *n* Nullstellen  $x_1, x_2, \ldots, x_n$  und erhält ein Produkt aus lauter linearen Polynomen, eine sog. **Linearfaktorzerlegung**

$$
P_n(x) = (x - x_1) \cdot (x - x_2) \cdots (x - x_n) \cdot a_n
$$

mit der Konstante *an* als Polynom vom Grad 0.

**Achtung** Ein reelles Polynom  $P_n(x)$  vom Grad *n* besitzt höchstens *n* reelle Nullstellen.

**Beispiel**

1. Das Polynom

$$
P_3(x) = x^3 - 2x^2 - x + 2
$$

hat die Nullstelle  $x_0 = 2$ :

$$
P_3(2) = 2^3 - 2 \cdot 2^2 - 2 + 2 = 0.
$$

Das haben wir durch Ausprobieren gefunden. Der Faktor  $(x - 2)$  kann von  $x^3 - 2x^2 - x + 2$  durch Polynomdivision abdividiert werden:

$$
(x3 - 2x2 - x + 2) : (x - 2) = x2 - 1
$$
  
-(x<sup>3</sup> - 2x<sup>2</sup>)  
-x + 2  
  

$$
-(-x + 2)
$$
  
0

Somit gilt

$$
x^3 - 2x^2 - x + 2 = (x - 2) \cdot (x^2 - 1).
$$

Nach dem Satz vom Nullprodukt ist  $(x^2-1) \cdot (x-2) =$ 0, wenn einer oder beide Faktoren 0 sind. Außer für die bereits bekannte Lösung  $x_0 = 2$  ist das auch der Fall für  $x^2 - 1 = 0$ , also für  $x_{1,2} = \pm 1$ . Insgesamt folgt

$$
P_3(x) = x^3 - 2x^2 - x + 2 = (x - 2) \cdot (x - 1) \cdot (x + 1).
$$

Wir haben die Linearfaktorzerlegung von  $P_3(x)$  erhalten.  $P_3(x)$  besitzt die drei Nullstellen  $x_0 = 2, x_1 = 1$ und  $x_2 = -1$ .

2. Das Polynom

$$
P_3(x) = x^3 - x^2 + x - 1
$$

hat die Nullstelle  $x_0 = 1$ :

$$
P_3(1) = 1 - 1 + 1 - 1 = 0.
$$

Der Faktor  $(x - 1)$  kann von  $P_3(x)$  ohne Rest abdividiert werden:

$$
(x3 - x2 + x - 1) : (x - 1) = x2 + 1
$$
  
\n
$$
\frac{-(x3 - x2)}{x - 1}
$$
  
\n
$$
\frac{-(x - 1)}{0}
$$

Es folgt

$$
P_3(x) = x^3 - x^2 + x - 1 = (x - 1) \cdot (x^2 + 1).
$$

 $P_3(x)$  kann nicht weiter zerlegt werden, denn  $x^2 + 1$ hat keine Nullstelle.  $P_3(x)$  besitzt nur eine reelle Nullstelle  $x_0 = 1$ .

### 3. Das Polynom

$$
P_3(x) = x^2 - 2x + 1 = (x - 1)^2
$$

hat die **doppelte Nullstelle**  $x_0 = 1$ , denn in der Linearfaktorzerlegung von  $P_3(x)$  tritt  $(x - 1)$  mit Potenz 2 auf. auf.  $\blacksquare$ 

Allgemein lässt sich ein Polynom in Faktoren aus Polynomen ersten und zweiten Grades zerlegen.

#### **Produktdarstellung eines Polynoms**

Jedes Polynom  $P_n(x)$  mit reellen Koeffizienten lässt sich darstellen als Produkt aus einem konstanten Faktor, aus linearen Faktoren (die auch in höherer Potenz vorliegen können) und aus quadratischen Faktoren (die reell nicht weiter zerlegbar sind):

- Eineare Faktoren:  $(x x_0)$ ,  $(x x_0)^2$ , ...
- Quadratische Faktoren:  $(x^2 + bx + c)$ ,  $(x^2 + bx + c)^2$ , ...  $\blacksquare$ mit  $4c > b^2$ .

Die Summe der Potenzen von *x* in allen Faktoren der Zerlegung von  $P_n(x)$  ist *n*.

Diese Aussage benötigt man in der Systemtheorie. Aus den Nullstellen des Nennerpolynoms der Übertragungsfunktion eines linearen Systems liest man das Stabilitätsverhalten des Systems ab.

### **Beispiel**

Eine Polynomdivision muss nicht immer "aufgehen". Bei  $P_3(x) = x^3 - 1$  ist  $P_3(2) = 7 \neq 0$ . Wir berechnen  $\frac{P_3(x)}{x-2}$ :

$$
(x3 - 1) : (x - 2) = x2 + 2x + 4 + \frac{7}{x - 2}
$$
  
\n
$$
- (x3 - 2x2)
$$
  
\n
$$
2x2 - 1
$$
  
\n
$$
- (2x2 - 4x)
$$
  
\n
$$
4x - 1
$$
  
\n
$$
- (4x - 8)
$$
  
\n
$$
7
$$
 Hier belief ein Rest.

Es folgt:

$$
\frac{x^3 - 1}{x - 2} = x^2 + 2x + 4 + \frac{7}{x - 2}.
$$

### **Gebrochenrationale Funktionen sind Quotienten zweier Polynomfunktionen**

Die Werte von gebrochenrationalen Funktionen sind als Quotienten zweier Polynome allein mit den vier arithmetischen Grundoperationen berechenbar.

### **Definition**

Der Quotient zweier Polynome (ganzrationale Funktionen)

$$
R(x) = \frac{Q_m(x)}{P_n(x)} = \frac{b_m x^m + b_{m-1} x^{m-1} + \dots + b_1 x + b_0}{a_n x^n + a_{n-1} x^{n-1} + \dots + a_1 x + a_0}
$$

wird als **gebrochenrationaler Ausdruck** bezeichnet und eine Funktion  $y = f(x) = R(x)$  als **gebrochenrationale Funktion**.

Im Fall *m* < *n* spricht man von einem **echt gebrochenrationalen** Ausdruck  $R(x)$  und im Fall  $m > n$  von einem **unecht gebrochenrationalen** Ausdruck.

#### **Beispiel**

- 1.  $y_1(x) = \frac{2x+1}{x-1}$  ist eine unecht gebrochenrationale Funktion. Funktion.
- 2.  $y_2(x) = \frac{2x-8}{x^2+1}$  ist eine echt gebrochenrationale<br>Funktion. Funktion.

Auch wenn grafische Taschenrechner immer weiter verbreitet sind, ist es üblich und nützlich, folgende Fragen zu beantworten, um sich ein Bild über das Verhalten einer gebrochenrationalen Funktion zu machen:

- Für welche Werte von *x* wird der Zähler 0 und für welche  $\blacksquare$ wird der Funktionswert 0?
- Für welche Werte von *x* wird der Nenner 0, und wie verhält sich die Funktion in der Nähe dieser Werte?
- 
- Was ist der Funktionswert für  $x = 0$ ?<br>Wie verhält sich die Funktion, wenn *x* sehr groß wird?
- Wie verhält sich die Funktion, wenn *x* sehr klein wird?

#### **Untersuchung der Nullstellen des Nenners**

Die Nullstellen des Nennerpolynoms  $P_n(x)$  bezeichnet man als **kritische Stellen** von  $R(x) = \frac{Q_m(x)}{P_n(x)}$ . An diesen Stellen ist die gebrochenrationale Funktion nicht definiert; es gilt  $D(R) = \mathbb{R} \setminus \{x \mid P_n(x) = 0\}.$ 

Eine kritische Stelle  $x_0$  von  $R(x)$ , die nicht gleichzeitig п Nullstelle des Zählerpolynoms  $Q_m(x)$  ist, wird als **Pol**stelle von  $R(x)$  bezeichnet. Bei Polstellen unterscheidet

man zwischen Polstellen mit und ohne Vorzeichenwechsel.

**Eine kritische Stelle, die Nullstelle von**  $P_n(x)$  **und von**  $Q_m(x)$  ist, ist entweder eine Polstelle, oder es handelt sich um eine **Lückenstelle**, die durch die stetige Ergänzung der Funktion mithilfe des Grenzwertes geschlossen werden kann.

### **Beispiel**

1. Bei

$$
y_1(x) = \frac{4x+1}{x-1}
$$

ist  $x = 1$  eine kritische Stelle, und wegen  $4 \cdot 1 + 1 \neq 0$ <br>ist  $x = 1$  ein Pol ist  $x = 1$  ein Pol.

2. Die Funktion

$$
y_2(x) = \frac{x - 8}{x^2 + 1}
$$

besitzt keine kritischen Stellen, da der Nenner stets positiv ist.

3. Bei

$$
y_3(x) = \frac{x^2 - 4}{x + 2}
$$

ist  $x = -2$  eine kritische Stelle. Wegen

$$
y_3(x) = \frac{x^2 - 4}{x + 2} = \frac{(x + 2) \cdot (x - 2)}{x + 2} = x - 2
$$

erweist sich  $x = -2$  als Lückenstelle. Setzt man  $y_3(-2) := -4$ , so wird die Definitionslücke geschlossen.

### **Verhalten für**  $x \to \pm \infty$

Jeder unecht gebrochenrationale Ausdruck  $R(x) = \frac{Q_m(x)}{P_m(x)}$ kann mithilfe von Polynomdivision (Abschn. [2.2\)](#page-13-2) in die Summe eines ganzrationalen und eines echt gebrochenrationalen Ausdrucks zerlegt werden.

Das **Grenzverhalten** einer gebrochenrationalen Funktion für  $x \to \pm \infty$  wird durch das Verhalten des ganzrationalen Anteils bestimmt, da der echt gebrochenrationale Anteil gegen 0 strebt.

### **Beispiel**

1. Für 
$$
R(x) = \frac{x^3 - 3x + 5}{x - 2} = x^2 + 2x + 1 + \frac{7}{x - 2}
$$
 ist  $R(x) \approx x^2$ ,  
d. h.  $R(x) \to \infty$  für  $|x| \to \infty$ .

- 2. Für  $R(x) = \frac{1}{x-1}$  ist  $R(x) \approx \frac{1}{x}$  für  $|x| \to \infty$ , d.h.<br> $R(x) \to 0$  für  $|x| \to \infty$  $R(x) \rightarrow 0$  für  $|x| \rightarrow \infty$ .<br>Für  $R(x) = \frac{2x-5}{x}$  ist R
- 3. Für  $R(x) = \frac{2x-5}{x-3}$  ist  $R(x) \approx 2$  für  $|x| \to \infty$ , d.h.<br> $R(x) \to 2$  für  $|x| \to \infty$  $R(x) \rightarrow 2$  für  $|x| \rightarrow \infty$ .
- 4. Für  $R(x) = \frac{x^2+2}{2x-1}$  ist  $R(x) \approx \frac{1}{2}x$  für  $|x| \to \infty$ . Für  $\arcsin\left(\frac{1}{2}x\right)$  is independent  $x = \frac{1}{2}x$ ,  $P(x)$  begitten große |x| ähnelt *R*(x) der Geraden  $y = \frac{1}{2}x$ . *R*(x) besitzt die "schiefe"Asymptote  $y = \frac{1}{2}x$ .

Wir untersuchen nun das Verhalten der gebrochenrationalen Funktion  $R(x) = \frac{Q_m(x)}{P_m(x)}$  in der Nähe der Nullstellen des Nen-<br>parmelynome *B*. (x) atwas consum nerpolynoms  $P_n(x)$  etwas genauer.

#### **Polstellen einer rationalen Funktion**

Ist  $x_0$  Polstelle von  $R(x)$ , so gilt

$$
R(x) = \frac{Q_m(x)}{(x - x_0)^k \cdot P_{n-k}(x)}
$$

für ein  $k \in \mathbb{N}$  mit  $Q_m(x_0) \neq 0$  und  $P_{n-k}(x_0) \neq 0$ . Der Pol *x*<sup>0</sup> besitzt die Ordnung *k*. Ist *k* gerade, so handelt es sich bei *x*<sup>0</sup> um einen **Pol ohne Vorzeichenwechsel**. Ist *k* ungerade, so handelt es sich bei  $x_0$  um einen **Pol mit Vorzeichenwechsel**.

#### **Beispiel**

1. Die gebrochenrationale Funktion  $R(x) = \frac{2x-5}{x-3}$  besitzt die kritische Stelle  $x_0 = 3$  Die Polynomativision liedie kritische Stelle  $x_0 = 3$ . Die Polynomdivision liefert  $R(x) = 2 + \frac{1}{x-3}$ .<br>Wir untersuchen das

Wir untersuchen das Verhalten von *R*(*x*) für  $x \to 3$ .<br>Wir pähern uns  $x_0 = 3$  von *rechts* d h, wir betrachten Wir nähern uns  $x_0 = 3$  von *rechts*, d. h., wir betrachten  $R(3 + h)$  für immer kleiner werdende positive *h*:

$$
R(3+h) = 2 + \frac{1}{(3+h)-3} = 2 + \frac{1}{h} \to +\infty,
$$

denn für kleine positive *h* wird  $\frac{1}{h}$  sehr groß, und für  $h \to 0$  strebt  $R(3 + h) \to +\infty$ . Man scheibt auch:

$$
\lim_{x\to 3+} R(x) = +\infty.
$$

 $x \rightarrow 3+$  bedeutet hier, dass man sich der Stelle 3 von rechts nähert.

 $x \rightarrow 3$  bedeutet, dass wir uns der kritischen Stelle von *links* nähern, d. h., wir betrachten  $R(3-h)$  für  $h \rightarrow$  $0, h > 0$ :

$$
R(3-h) = 2 + \frac{1}{(3-h)-3} = 2 - \frac{1}{h} \to -\infty,
$$

also

$$
\lim_{x\to 3-} R(x) = -\infty.
$$

Somit erweist sich  $x_0 = 3$  als Pol mit Vorzeichenwechsel. Der Graph von  $R(x)$  besitzt die senkrechte Asymptote  $x = 3$  (Abb. [2.31\)](#page-17-1).

Für  $|x| \to \infty$  nähert sich  $R(x) = 2 + \frac{1}{x-3}$  der Geraden<br>*x* = 2. Der Graph von *R(x)* besitzt die waagerechte  $y = 2$ . Der Graph von *R*(*x*) besitzt die waagerechte Asymptote  $y = 2$ .

2. Die gebrochenrationale Funktion  $R(x) = \frac{1}{(x+1)^2}$  be-<br>*sitzt* die donnelte Neunerpullstelle  $x_0 = -1$  Fijr sitzt die doppelte Nennernullstelle  $x_0 = -1$ . Für  $R(-1 + h)$  mit  $h \rightarrow 0$  folgt:

$$
R(-1+h) = \frac{1}{(-1+h+1)^2} = \frac{1}{h^2} \to +\infty.
$$

Somit erweist sich  $x_0 = -1$  als Pol ohne Vorzeichenwechsel. Der Graph von  $R(x)$  besitzt die senkrechte Asymptote  $x = -1$  (Abb. [2.32\)](#page-17-2). Für  $|x| \to \infty$  nähert sich  $R(x) = \frac{1}{(x+1)^2}$  der Geraden<br> $x = 0$ . Der Graph von  $R(x)$  besitzt die waargrechte  $y = 0$ . Der Graph von *R*(*x*) besitzt die waagerechte Asymptote  $y = 0$ .

<span id="page-17-1"></span>![](_page_17_Figure_8.jpeg)

**Abb. 2.31** Die gebrochenrationale Funktion  $R(x) = \frac{2x-5}{x-3}$  hat bei  $x = 3$  einen Pol mit Vorzeichenwechsel und die waagerechte die Asymptote  $y = 2$ 

<span id="page-17-2"></span>![](_page_17_Figure_10.jpeg)

**Abb. 2.32** Die gebrochenrationale Funktion  $R(x) = \frac{1}{(x+1)^2}$  hat bei  $x = -1$  einen Pol obne Vorzeichenwechsel  $-1$  einen Pol ohne Vorzeichenwechsel

<span id="page-17-3"></span>![](_page_17_Figure_12.jpeg)

**Abb. 2.33** Die gebrochenrationale Funktion  $R(x) = \frac{1}{2(x-1)}$  hat bei  $x = 1$  ainen Pol mit Verzeichenwechsel 1 einen Pol mit Vorzeichenwechsel

**Beispiel**

1. Für

$$
R(x) = \frac{x^2 - x}{x - 1}, \quad D(R) = \mathbb{R} \setminus \{1\}
$$

erhalten wir

$$
R(x) = \frac{x \cdot (x-1)}{x-1} = x,
$$

und für  $x \to 1$  gilt  $R(x) \to 1$ .  $x_0 = 1$  ist eine Lückenstelle. Also ist  $R(x)$  durch den Wert  $R(1) := 1$  stetig fortsetzbar.

2. Für

$$
R(x) = \frac{x-1}{2x^2 - 4x + 2} = \frac{x-1}{2(x-1)^2}, \quad D(R) = \mathbb{R}\backslash\{1\}
$$

erhalten wir

$$
R(x) = \frac{x-1}{2(x-1)^2} = \frac{1}{2(x-1)}
$$

:

Für  $x_0 = 1$  besitzt  $R(x)$  einen Pol mit Vorzeichen-wechsel (Abb. [2.33\)](#page-17-3).

### <span id="page-17-0"></span>**2.3 Partialbruchzerlegung**

Jede unecht gebrochenrationale Funktion kann durch Polynomdivision zerlegt werden in eine ganzrationale Funktion (Polynom) und eine echt gebrochenrationale Funktion. Eine echt gebrochenrationale Funktionen kann mit Partialbruchzerlegung als Summe einfacher Brüche geschrieben werden. Diese Zerlegung wird in der Analysis benötigt, um die Stammfunktion einer gebrochenrationalen Funktion zu bestimmen.

#### **Beispiel**

Die echt gebrochenrationale Funktion

$$
f(x) = \frac{2x + 1}{x^2 + 5x + 6}
$$

kann man als Summe von Partialbrüchen

$$
f(x) = \frac{2x+1}{x^2+5x+6} = \frac{5}{x+3} - \frac{3}{x+2}
$$

schreiben. Man weist die Richtigkeit der Zerlegung nach, indem man die rechte Seite auf einen Nenner bringt:

$$
\frac{5}{x+3} - \frac{3}{x+2} = \frac{5(x+2) - 3(x+3)}{(x+3)(x+2)} = \frac{2x+1}{x^2+5x+6}.
$$

### **Für die Partialbruchzerlegung benötigt man die Nullstellen des Nennerpolynoms**

#### **Partialbruchzerlegung**

Bei der Partialbruchzerlegung der echt gebrochenrationalen Funktion

$$
f(x) = \frac{Q_m(x)}{P_n(x)}, \quad m < n
$$

mit Zählerpolynom  $Q_m(x)$  vom Grad *m* und Nennerpolynom  $P_n(x)$  vom Grad *n* geht man wie folgt vor:

- 1. Man bestimmt die Nullstellen  $x_0, x_1, \ldots$  des Nennerpolynoms  $P_n(x)$ .
- 2. Man zerlegt  $P_n(x)$  in lineare Faktoren  $(x x_0)$  (evtl. auch  $(x - x_0)^k$  bei mehrfachen Nullstellen) und quadratische Faktoren  $(x^2 + bx + c)$ , die keine reelle Nullstellen besitzen (evtl. auch  $(x^2 + bx + c)^k$ ).
- 3. Ansatz für die Partialbruchzerlegung nach Tab. [2.1:](#page-18-0) Jeder lineare Faktor  $(x - x_0)$  bzw.  $(x - x_0)^k$  und jeder quadratische Faktor  $(x^2 + bx + c)$  bzw.  $(x^2 + bx + c)^k$ liefert einen bzw. mehrere Summanden im Ansatz für die Partialbruchzerlegung.
- 4. Man bestimmt die Koeffizienten des Ansatzes der Partialbruchzerlegung.

Wir beschreiben die Teilschritte 3 und 4 der Partialbruchzerlegung im folgenden Abschnitt genauer.

<span id="page-18-0"></span>**Tab. 2.1** Ansätze zur Partialbruchzerlegung

![](_page_18_Picture_1277.jpeg)

### **Für jeden Faktor ergibt sich ein Summand**

In Schritt 3 der Partialbruchzerlegung liefern jeder lineare Faktor  $(x - x_0)$  bzw.  $(x - x_0)^k$  und jeder quadratische Faktor  $(x^{2} + bx + c)$  bzw.  $(x^{2} + bx + c)^{k}$  der Produktzerlegung von  $P_n(x)$  einen Summanden für die Partialbruchzerlegung gemäß Tab. [2.1.](#page-18-0)

### **Beispiel**

Ansätze für die Partialbruchzerlegung:

1. Bei  $\frac{5x+2}{x^2+4x+4}$  besitzt das Nennerpolynom  $x^2 + 4x + 4 =$ <br>  $(x+2)^2$  die dennelte Nulletelle  $x = -2$  Deshelb leutet  $(x+2)^2$  die doppelte Nullstelle  $x = -2$ . Deshalb lautet der Ansatz:

$$
\frac{5x+2}{(x+2)^2} = \frac{A_1}{x+2} + \frac{A_2}{(x+2)^2}.
$$

2. Bei  $\frac{x+2}{(x-3)(x^2+x+1)}$  lautet die Nennerzerlegung  $(x-2)(x^2+x+1)$ . Der Nenner kesitet aus die Nullatel  $3(x^2 + x + 1)$ . Der Nenner besitzt nur die Nullstelle  $x = 3$  und den quadratischen Term  $x^2 + x + 1 =$  $(x + \frac{1}{2})^2 + \frac{3}{4} > 0$ . Der Ansatz lautet:

$$
\frac{x+2}{(x-3)(x^2+x+1)} = \frac{A}{x-3} + \frac{Bx+C}{x^2+x+1}.
$$

3. Für  $\frac{x^4 - x^3 + 2}{x^2 + x^3}$  besitzt der Nenner die Zerlegung  $x^5 + x^3 =$ <br>  $\frac{x^3}{(x^2 + x^3)}$  D, also  $x = 0$  als draifasha Nullatalla, und  $x^3 \cdot (x^2 + 1)$ , also  $x = 0$  als dreifache Nullstelle, und den quadratischen Term  $x^2 + 1 > 0$ . Der Ansatz lautet:

$$
\frac{x^4 - x^3 + 2}{x^5 + x^3} = \frac{A_1}{x} + \frac{A_2}{x^2} + \frac{A_3}{x^3} + \frac{Bx + C}{x^2 + 1}.
$$

4. Da bei  $\frac{x^3-3x^2+2}{(x^2+2x+2)^2}$  der Nennerterm wegen  $x^2+2x+2=$  $(x + 1)^2 + 1 > 0$  keine Nullstelle besitzt, lautet der Ansatz:  $\frac{x^3 - 3x^2 + 2}{(x^2 + 2x + 2)^2} = \frac{B_1x + C_1}{x^2 + 2x + 2} +$  $rac{B_2x + C_2}{(x^2 + 2x + 2)^2}.$  $\blacktriangleleft$ 

### **Der Ansatz muss für alle <sup>x</sup> erfüllt sein**

Bei der Bestimmung der Koeffizienten in Schritt 4 der Partialbruchzerlegung ist zu beachten: Die Gleichung des Partialbruchansatzes für  $f(x)$  muss für alle *x* erfüllt sein. Aus dieser Forderung ergeben sich folgende Methoden zur Bestimmung der Koeffizienten:

**Koeffizientenvergleich:** Durch Multiplikation des Ansatzes mit dem Hauptnenner erhält man auf beiden Seiten ein Polynom. Der Vergleich der Koeffizienten auf der linken und rechten Seite führt auf ein lineares Gleichungssystem für die unbekannten Koeffizienten.

### **Beispiel**

Mit dem Ansatz für die Partialbruchzerlegung folgt

$$
f(x) = \frac{2x+1}{(x+2)(x+3)} = \frac{A}{x+2} + \frac{B}{x+3}.
$$

Multiplikation mit dem Hauptnenner liefert

$$
2x + 1 = A (x + 3) + B (x + 2)
$$
  
= (A + B)x + (3A + 2B).

Der Koeffizientenvergleich ergibt

$$
A+B = 2
$$
,  $3A+2B = 1$  mit Lösung  $A = -3$  und  $B = 5$ .

Wir erhalten

$$
f(x) = \frac{2x+1}{(x+2)(x+3)} = -\frac{3}{x+2} + \frac{5}{x+3}.
$$
 (2.4)

**Einsetzen spezieller Werte:** Man setzt soviele einfache *x*-Werte aus dem Definitionsbereich ein, wie der Ansatz unbestimmte Koeffizienten enthält. So ergibt sich ein lineares Gleichungssystem für die Koeffizienten.

### **Beispiel**

Mit dem Ansatz für die Partialbruchzerlegung folgt

$$
f(x) = \frac{2x+1}{(x+2)(x+3)} = \frac{A}{x+2} + \frac{B}{x+3}.
$$

Multiplikation mit dem Hauptnenner liefert

$$
2x + 1 = A(x + 3) + B(x + 2).
$$

Man setzt nun auf beiden Seiten einfache *x*-Werte ein. Es empfehlen sich  $x = -3$  und  $x = -2$ , denn für diese Werte erhält man einfache Bestimmungsgleichungen für *A* und *B*:

■ 
$$
x = -3
$$
:  $-5 = A \cdot 0 + B \cdot (-1) \Rightarrow B = 5$   
\n■  $x = -2$ :  $-3 = A + B \cdot 0 \Rightarrow A = -3$ 

Oft führt eine gemischte Strategie aus Koeffizientenvergleich und Einsetzen spezieller Werte zum Ziel.

### **Beispiel**

1. Die Partialbruchzerlegung von

$$
f(x) = \frac{x-1}{x^2+4x+4} = \frac{x-1}{(x+2)^2}
$$

lautet wegen der doppelten Nullstelle  $x = -2$ 

$$
\frac{x-1}{(x+2)^2} = \frac{A_1}{x+2} + \frac{A_2}{(x+2)^2}.
$$

Die Multiplikation mit dem Hauptnenner und Koeffizientenvergleich liefert nach kurzer Rechnung  $A_1 = 1$ ,  $A_2 = -3$ , also

$$
\frac{x-1}{x^2+4x+4} = \frac{x-1}{(x+2)^2} = \frac{1}{x+2} - \frac{3}{(x+2)^2}.
$$

2. Wir betrachten die Partialbruchzerlegung von

$$
f(x) = \frac{1}{x^2 + 2x + 2}.
$$

Der Nenner  $x^2 + 2x + 2 = (x + 1)^2 + 1$  besitzt keine reellen Nullstellen, eine weitere (reelle) Zerlegung ist nicht möglich. Man formt den Nenner mit quadratischer Ergänzung um:

$$
\frac{1}{x^2 + 2x + 2} = \frac{1}{(x+1)^2 + 1}.
$$

**TeilI**

## <span id="page-20-0"></span>**2.4 Potenz- und Wurzelfunktionen**

Bis jetzt haben wir Potenzfunktionen für ganzzahlige Exponenten betrachtet (Abschn. [2.2\)](#page-10-0). Nun verallgemeinern wir auf rationale Exponenten.

### **Potenzfunktionen gibt es auch mit rationalen Exponenten**

Für eine natürliche Zahl  $n \in \mathbb{N}$  ist die Funktion  $f(x) = x^{-n}$  über die Potenzgesetze für  $x \neq 0$  als  $f(x) = \frac{1}{x^n}$  erklärt. Damit haben wir Potenzfunktionen auch für alle ganzzahligen Exponenten erwir Potenzfunktionen auch für alle ganzzahligen Exponenten erklärt.

Die Funktion *f*(*x*) =  $x^m$  hat die Umkehrfunktion  $f^{-1}(x) = x^{\frac{1}{m}}$ ,  $m \in \mathbb{N}$ . Wegen  $m \in \mathbb{N}$ . Wegen

$$
x^{\frac{n}{m}} = \left(x^{\frac{1}{m}}\right)^n, \quad m \neq 0,
$$

können wir die Funktion  $f(x) = x^{\frac{n}{m}}$  mit der rationalen Zahl  $\frac{n}{m}$ ,  $n \in \mathbb{Z}$ ,  $m \in \mathbb{N}$ , als Hintereinanderausführung der Funktion  $x^{\frac{1}{m}}$ <br>mit der *n*-ten Potenz erklären mit der *n*-ten Potenz erklären.

#### **Potenzfunktion mit rationalem Exponenten**

Die Funktion

$$
y = f(x) = x^a \tag{2.5}
$$

mit einer rationalen Zahl  $a = \frac{n}{m}$ ,  $n \in \mathbb{Z}$ ,  $m \in \mathbb{N}$ , wird als Potenzfunktion mit rationalem Exponenten bezeichnet als Potenzfunktion mit rationalem Exponenten bezeichnet (Abb. [2.34\)](#page-20-1).

Für positive ganze Zahlen *a* ist die Potenzfunktion für alle *x* definiert. Falls *a* gerade ist, nimmt sie alle Werte  $y \ge 0$ an, für ungerade *a* sogar alle  $y \in \mathbb{R}$ .

Für negative ganze Zahlen *a* ist die Potenzfunktion für alle  $x \neq 0$  definiert. Falls *a* gerade ist, nimmt sie nur positive Werte an, für ungerade *a* nimmt sie alle  $y \neq 0$  als Funktionswert an.

Für die übrigen Exponenten ist sie für positive Exponenten für  $x \ge 0$  definiert und nimmt Werte  $y \ge 0$  an, während sie für negative Exponenten nur für *x* > 0 mit Werten *y* > 0 definiert ist.

Die Potenzfunktion für rationale Exponenten zeigt für große *x* dasselbe Verhalten wie die Potenzfunktion mit ganzzahligen Exponenten aus Abschn. [2.2.](#page-10-4) Bei positivem Exponenten *a* steigt die Funktion an, bei negativem Exponenten *a* strebt die Funktion für  $x \to \infty$  gegen 0.

<span id="page-20-1"></span>![](_page_20_Figure_17.jpeg)

**Abb. 2.34** Potenzfunktionen  $y = x^a$  sind auch für rationale Exponenten *a* erklärt

### **Wurzelfunktionen sind die Umkehrfunktionen der Potenzfunktionen**

Löst man die Gleichung

$$
y = x^2
$$

für  $y \ge 0$  und  $x \ge 0$  nach *x* auf, so erhält man durch Ziehen der Quadratwurzel

$$
x=\sqrt{y}.
$$

Die Umbenennung der Variablen liefert

$$
y=\sqrt{x}.
$$

Da zu jedem  $x \ge 0$  genau ein  $y \ge 0$  existiert, ist *y* eine Funktion von *x*, die **Wurzelfunktion**, genauer die **Quadratwurzelfunktion** (Abb. [2.35\)](#page-21-2). Dies lässt sich auf beliebige rationale Exponenten verallgemeinern.

### **Definition**

Die Funktion  $y = f(x) = x^a$  mit einem **beliebigen rationalen Wert**  $a (a \neq 0)$  und  $y, x > 0$  ist umkehrbar mit

$$
y = f^{-1}(x) = x^{\frac{1}{a}} = \sqrt[a]{x}
$$

als Umkehrfunktion. Für eine natürliche Zahl  $a = n, n \in$ N wird die Umkehrfunktion als **Wurzelfunktion** bzw. als *n***-te Wurzel aus** *x* bezeichnet (Abb. [2.34\)](#page-20-1).

Für  $n \in \mathbb{Z}$ ,  $m \in \mathbb{N}$  gilt dann

$$
y = f(x) = x^{\frac{n}{m}} = \sqrt[m]{x^n}.
$$

**TeilI**

<span id="page-21-2"></span>![](_page_21_Figure_1.jpeg)

**Abb. 2.35** Die Funktion  $y = \sqrt{x}$  ist die Umkehrfunktion zu  $y = x^2$ . Ihr Schaubild erhält man, wenn man das Schaubild von  $f(x) = x^2$  an der Winkelhalbierenden spiegelt

Für nichtnegative Basen kann man den Begriff der Potenzfunktion sogar auf reelle Exponenten verallgemeinern, wie wir in Abschn. [5.4](#page--1-1) sehen werden.

### <span id="page-21-0"></span>**2.5 Exponential- und Logarithmusfunktionen**

Eine wichtige Klasse von Funktionen im Ingenieurbereich sind die Exponentialfunktionen und ihre Umkehrfunktionen, die Logarithmusfunktionen.

### <span id="page-21-1"></span>**Exponentialfunktionen beschreiben Wachstumsund Zerfallsprozesse**

Sie beschreiben u. a. natürliche Wachstums- und Alterungsprozesse sowie das Übergangsverhalten in technischen Systemen.

#### **Definition**

Die Funktion

$$
y = f(x) = a^x \quad \text{mit} \quad a > 0, \quad a \neq 1
$$

mit der Basis *a* > 0 heißt **allgemeine Exponentialfunktion**. Sie ist für alle *x* definiert, nimmt aber nur positive Werte an.

- **Für**  $a > 1$  wächst die allgemeine Exponentialfunktion.
- Für 0 < *a* < 1 fällt die allgemeine Exponentialfunkti- $\blacksquare$ on.

<span id="page-21-3"></span>![](_page_21_Figure_14.jpeg)

**Abb. 2.36** Exponentialfunktion, hier zur Basis e, und der Logarithmus als zugehörige Umkehrfunktion, hier der natürliche Logarithmus

Die Funktion

$$
y = f(x) = e^x = \exp(x)
$$

wird als **Exponentialfunktion** oder **e-Funktion** bezeichnet (Abb. [2.36\)](#page-21-3). Basis der Exponentialfunktion ist die **eulersche Zahl** e = 2.71828182845904...

**Achtung** Eine Exponentialfunktion ist keine Potenzfunktion. Bei Potenzfunktionen sind die Exponenten konstant, bei Exponentialfunktionen steht die unabhängige Variable, z. B. *x*, im Exponenten.

Für Exponentialfunktionen mit 0 < *a* < 1 ist auch eine andere Darstellung gebräuchlich: Setzt man nämlich  $a = \frac{1}{b}$ , so gilt  $b > 1$  und 1 und

$$
y = f(x) = a^x = \left(\frac{1}{b}\right)^x = \frac{1}{b^x} = b^{-x}.
$$

Fallende Exponentialfunktionen können also mit Basis *b* > 1 und negativem Exponenten dargestellt werden. Insbesondere die Funktion  $y = f(x) = e^{-x}$  spielt eine wichtige Rolle beim Beschreiben von abklingendem Verhalten (Abb. [2.37\)](#page-21-4).

<span id="page-21-4"></span>![](_page_21_Figure_23.jpeg)

**Abb. 2.37** Die Funktion  $y = e^x$  beschreibt (exponentielles) Wachstum, während  $y = e^{-x}$  abklingendes Verhalten beschreibt

### **Anwendung: Laden und Entladen eines Kondensators**

Auf- und Entladevorgänge sind ein wichtiges Beispiel für Vorgänge, die durch Exponentialfunktionen beschrieben werden.

![](_page_22_Figure_4.jpeg)

<span id="page-22-0"></span>**Abb. 2.38** Steht der Schalter (S) in Position I, wird der Kondensator über den Widerstand geladen. In Schalterposition III wird er über den Widerstand kurzgeschlossen und entladen

Wir betrachten die Schaltung in Abb. [2.38](#page-22-0) mit einem Kondensator, der zum Zeitpunkt  $t = 0$  bereits auf die Spannung  $U_C$  aufgeladen ist. Wird der Schalter (S) in Stellung III geschlossen, entlädt sich der Kondensator über den Widerstand, die gespeicherte Ladungsmenge nimmt ab, und die Spannung wird kleiner. Die Spannung  $u_C(t)$  am Kondensator ist dann gegeben durch

$$
u_C(t) = U_C \cdot e^{-\frac{t}{RC}}.
$$

*RC* wird Zeitkonstante der Schaltung genannt und üblicherweise mit  $\tau$  bezeichnet. Damit ist

 $u_C(t) = U_C \cdot e^{-\frac{t}{\tau}}$ .

Für kleine Zeitkonstanten nimmt die Spannung schneller ab als für große Zeitkonstanten (Abb. [2.39\)](#page-22-1).

![](_page_22_Figure_11.jpeg)

<span id="page-22-1"></span>**Abb. 2.39** Der Spannungsverlauf beim Entladen eines Kondensators. Hier ist  $\tau_1 < \tau_2$ 

Wir betrachten nun die Schaltung in Abb. [2.38](#page-22-0) mit einem nicht geladenen Kondensator. Wird der Schalter (S) in Stellung I geschlossen, wird der Kondensator durch die Gleichspannung *U*<sup>0</sup> über den ohmschen Widerstand *R* aufgeladen, und die Spannung  $u_C(t)$  an *C* ist gegeben durch

$$
u_C(t) = U_0 \cdot \left(1 - e^{-\frac{t}{\tau}}\right), \quad \tau = RC.
$$

Je größer die Zeitkonstante, desto langsamer steigt die Spannung (Abb. [2.40\)](#page-22-2).

![](_page_22_Figure_16.jpeg)

<span id="page-22-2"></span>**Abb. 2.40** Der Spannungsverlauf beim Aufladen eines Kondensators. Hier ist  $\tau_1 < \tau_2$ 

Ein vollständiger Zyklus aus Laden und Entladen des Kondensators wird durch eine zusammengesetzte Funktion beschrieben: Der zunächst ungeladene Kondensator wird zum Zeitpunkt  $t = 0$  über den Widerstand *R* an die Gleichspannungsquelle *U*<sup>0</sup> angeschlossen (Schalterstellung I in Abb. [2.38\)](#page-22-0) und bis zum Zeitpunkt  $t_1$  auf eine Spannung  $U_C < U_0$ aufgeladen. Zum Zeitpunkt *t*<sup>2</sup> wird der Kondensator über *R* kurzgeschlossen (Schalterstellung III) und entlädt sich. Der Spannungsverlauf ist stückweise definiert (Abb. [2.41\)](#page-22-3):

$$
u_C(t) = \begin{cases} U_0 \cdot \left(1 - e^{-\frac{t}{\tau}}\right), & 0 \le t \le t_1, \\ U_C = U_0 \cdot \left(1 - e^{-\frac{t_1}{\tau}}\right), & t_1 < t < t_2, \\ U_C \cdot e^{-\frac{t - t_2}{\tau}}, & t \ge t_2. \end{cases}
$$

Der erste Abschnitt beschreibt den Ladevorgang. Zum Zeitpunkt *t*<sub>1</sub> beträgt die Spannung am Kondensator  $U_C = U_0 \cdot \left(1 - e^{-\frac{t_1}{t}}\right)$  und bleibt bis  $t = t_0$  konstant Für  $t \ge t_0$  be- $\left(1 - e^{-\frac{t_1}{t}}\right)$  und bleibt bis  $t = t_2$  konstant. Für  $t \ge t_2$  beginnt der Entladeprozess. Die Funktion im dritten Abschnitt ist nun gegenüber der in Abb. [2.39](#page-22-1) dargestellten Funktion um  $t_2$  verschoben, da der Entladevorgang zum Zeitpunkt  $t_2$  und nicht zum Zeitpunkt  $t = 0$  beginnt.

![](_page_22_Figure_21.jpeg)

<span id="page-22-3"></span>**Abb. 2.41** Ein vollständiger Zyklus aus Laden und Entladen des Kondensators

<span id="page-23-0"></span>![](_page_23_Figure_1.jpeg)

**Abb. 2.42** Logarithmusfunktionen. Die wichtigsten Logarithmen sind der natürliche Logarithmus  $y = \log_e(x) = \ln(x)$ , der dekadische Logarithmus  $y = log_{10}(x) = lg(x)$  und der duale Logarithmus  $y =$  $log_2(x) = ld(x)$ 

### **Die Logarithmusfunktion ist die Umkehrung der Exponentialfunktion**

#### **Definition**

Die Umkehrung der Exponentialfunktion  $y = f(x) = a^x$ mit  $a > 0$ ,  $a \neq 1$  wird als **Logarithmusfunktion** 

$$
y = f^{-1}(x) = \log_a(x)
$$

zur Basis *a* bezeichnet (Abb. [2.42\)](#page-23-0).

Die Logarithmusfunktion ist für *x* > 0 definiert.

Für *a* > 1 ist sie streng monoton steigend. Sie wächst langsam, nimmt aber beliebig große Werte an. Ihr Wachstum ist für große *x* schwächer als das Wachstum jeder Potenzfunktion  $y = x^b$  ( $b > 0$ ).

Für 0 < *a* < 1 ist sie streng monoton fallend, und es gilt  $log_a(x) = -log_{\frac{1}{a}}(x)$ .

Die Logarithmusfunktion zur Basis e, wobei e die eulersche Zahl bezeichnet, heißt **natürliche Logarithmusfunktion** und wird mit

 $y = f(x) = \ln(x)$ 

bezeichnet. Sie ist die Umkehrfunktion der e-Funktion.

Für jede Basis *a* gilt

$$
\log_a(a^x) = x \quad \text{und } a^{\log_a(x)} = x.
$$

Insbesondere ist

$$
\ln(e^x) = x \text{ und } e^{\ln(x)} = x.
$$

Wichtige Anwendungen der Logarithmusfunktion sind die Definition der "Einheit" Dezibel und die logarithmische Darstellung von Größen, insbesondere in den sog. Bode-Diagrammen.

#### **Das Verstärkungsmaß in Dezibel**

Zur Beschreibung von Verstärkung oder Dämpfung von zwei Signalen betrachtet man das (dimensionslose) Verhältnis der beiden Signale, z. B. das Verhältnis zwischen Eingangsleistung *Pi* und Ausgangsleistung *Po* bei einem Verstärker. Um einen größeren Wertebereich abdecken zu können, bildet man den Logarithmus dieses Verhältnisses zur Basis 10 und multipliziert den Zahlenwert wieder mit 10. Diese Größe wird Verstärkungsmaß *L* genannt und mit der Hilfsmaßeinheit **Dezibel** bezeichnet:

$$
L = 10 \cdot \log_{10} \left( \frac{P_o}{P_i} \right) \text{dB}.
$$

Ist  $P_o > P_i$ , so ist  $\log_{10}(\frac{P_0}{P_i}) > 0$ , was einer Verstärkung des Signals entspricht. Ist  $P_o < P_i$ , so ist  $\log_{10}(\frac{P_o}{P_i}) < 0$ , was einer Dämpfung des Signals entspricht.

Der Vorteil liegt z. B. in der Beschreibung der Hintereinanderschaltung von mehreren Systemen. Wir betrachten zwei Systeme, wobei das erste System die Eingangsgröße *P*1;*<sup>i</sup>* und die Ausgangsgröße *P*1;*<sup>o</sup>* hat. *P*1;*<sup>o</sup>* ist gleichzeitig die Eingangsgröße für das zweite System, also  $P_{2,i}$  = *P*1;*<sup>o</sup>*, woraus sich die Ausgangsgröße *P*2;*<sup>o</sup>* ergibt.

Dann ist für die Hintereinanderschaltung der beiden Systeme

$$
L = 10 \log_{10} \left( \frac{P_{2,o}}{P_{1,i}} \right) \text{dB} = 10 \log_{10} \left( \frac{P_{2,o}}{P_{2,i}} \cdot \frac{P_{1,o}}{P_{1,i}} \right) \text{dB}.
$$

Nach den Rechenregeln für den Logarithmus gilt

$$
L=L_2+L_1
$$

mit

$$
L_1 = 10 \log_{10} \left( \frac{P_{1,o}}{P_{1,i}} \right) \, \text{dB} \text{ und } L_2 = 10 \log_{10} \left( \frac{P_{2,o}}{P_{2,i}} \right) \, \text{dB}.
$$

Anstatt die dimensionslosen Verstärkungsfaktoren zu multiplizieren, muss man also die Verstärkungsmaße (in Dezibel) addieren.

Wegen  $P = \frac{U^2}{R}$  erhält man für das Verstärkungsmaß bei Spannungen  $L = 20 \log_{10} \left( \frac{U_o}{U_i} \right)$  dB.

**TeilI**

### **Anwendung: Logarithmische Darstellung**

Die logarithmische Darstellung verwendet man für Funktionen, bei denen der Wertebereich mehrere Größenordnungen umfasst.

Versucht man nämlich, die Funktion  $y = f(x) = x^7$  für  $1 \leq x \leq 10$  zu plotten, so erhält man einen wenig aussagekräftigen Funktionsgraphen, da die Funktionswerte sehr schnell anwachsen und mehrere Zehnerpotenzen umfassen (Abb. [2.43\)](#page-24-0). Es ist nicht möglich, aus diesem Funktionsgraphen beispielsweise den Wert von 2<sup>7</sup> abzulesen.

![](_page_24_Figure_5.jpeg)

<span id="page-24-0"></span>**Abb. 2.43** Die Funktion  $y = f(x) = x^7$  für  $1 \le x \le 10$ . Die Darstellung über diesem Wertebereich ist wenig aussagekräftig

Um das Problem zu lösen, verwendet man eine **einfach logarithmische Darstellung**. In unserem Beispiel führen wir die neuen Variablen  $u := x$  und  $v := \log_{10}(y)$  ein und tragen v gegen *u* auf. Es gilt  $v = \log_{10}(y) = \log_{10}(x^7) = 7 \log_{10}(x)$ , also  $v = 7 \log_{10}(u)$  (Abb. [2.44a](#page-24-1)). Der Wertebereich ist jetzt ein viel kleineres Intervall, und der Graph ändert sein Aussehen. Im Beispiel tragen wir über *u* das Siebenfache des Zehnerlogarithmus von *u* auf. Alternativ kann man die *y*-Achse logarithmisch skalieren und die Bezeichnungen der Variablen *x* und *y* beibehalten (Abb. [2.44b](#page-24-1)). Jetzt kann man aus dem Funktionsgraphen ablesen, dass  $2<sup>7</sup>$  etwas größer als  $10^2 = 100$  ist. Der genaue Wert ist  $2^7 = 128$ .

![](_page_24_Figure_8.jpeg)

<span id="page-24-1"></span>**Abb. 2.44** Die Funktion  $y = f(x) = x^7$  in einfach logarithmischer Darstellung. In **a** sind die Variablen transformiert:  $u = x$ ,  $v = \log_{10}(y)$ . In **b** ist die Skala der *y*-Achse logarithmisch

Bei der **doppelt logarithmischen Darstellung** führt man die neuen Variablen  $u := \log_{10}(x)$ ,  $v := \log_{10}(y)$  ein und trägt v gegen *u* auf. Für  $y = f(x) = x^7$  gilt

$$
v = \log_{10}(y) = \log_{10}(x^7) = 7\log_{10}(x),
$$

also  $v = 7 \cdot u$  (Abb. [2.45a](#page-24-2)). In doppelt logarithmischer Darstellung wird die Funktion  $y = f(x) = x^7$  zu einer Geraden durch den Ursprung. Alternativ kann man die beiden Achsen logarithmisch skalieren und die Variablen *x* und *y* beibehalten (Abb. [2.45b](#page-24-2)).

![](_page_24_Figure_13.jpeg)

<span id="page-24-2"></span>**Abb. 2.45** Die Funktion  $y = f(x) = x^7$  in doppelt logarithmischer Darstellung. In **a** sind die Variablen transformiert:  $u = \log_{10}(x)$ ,  $v = log_{10}(y)$ . In **b** sind beide Skalen logarithmisch

Auch für Exponentialfunktionen ist die logarithmische Darstellung sinnvoll. Um beispielsweise  $y = f(x) = 7^x$  mit einer logarithmischen *y*-Achse darzustellen, substituieren wir  $u :=$  $x, v := \log_{10}(y)$  und tragen *v* gegen *u* auf. Es gilt

$$
v = \log_{10}(y) = \log_{10}(7^u) = u \cdot \log_{10}(7),
$$

also  $v = \log_{10}(7) \cdot u$  (Abb. [2.46a](#page-24-3)). Skalieren wir nun die y-Achse logarithmisch und verwenden die "alten" Bezeichnungen *x* und *y*, so erhalten wir die Abb. [2.46b](#page-24-3). In logarithmischer Darstellung wird die Funktion zu einer Geraden.

![](_page_24_Figure_18.jpeg)

<span id="page-24-3"></span>**Abb. 2.46** Die Funktion  $y = f(x) = 7^x$  in einfach logarithmischer Darstellung. In **a** sind die Variablen transformiert:  $u = x$ ,  $v = \log_{10}(y)$ . In **b** ist die *y*-Skala logarithmisch

### <span id="page-25-0"></span>**2.6 Trigonometrische Funktionen**

Die trigonometrischen Funktionen **Sinus**, **Kosinus**, **Tangens** und **Kotangens** werden benötigt, um zeitlich wiederkehrende Vorgänge zu beschreiben. Sie werden als Verhältnisse der Seitenlängen eines rechtwinkligen Dreiecks bzw. am Einheitskreis eingeführt.

### **Winkel- und Bogenmaß**

Aus historischen Gründen wird der Vollwinkel in 360° eingeteilt.

Als "natürliches Maß" für den Winkel x wählt man die Länge des entsprechenden Bogenstückes auf dem Einheitskreis (Abb. [2.47\)](#page-25-1).

Der Umfang des Einheitskreises beträgt  $2\pi$ , was dem 360°-Vollwinkel entspricht. Deshalb lauten die Umrechnungsformeln für den Winkel  $\alpha$  in Grad und (denselben Winkel) *x* im Bogenmaß:

$$
\frac{\alpha}{360} = \frac{x}{2\pi} \quad \text{bzw.} \quad \alpha = \frac{360}{2\pi}x \quad \text{und} \quad x = \frac{2\pi}{360}\alpha.
$$

Die Einheit des Bogenmaßes ist rad für Radiant. Bei der Angabe des Winkels in rad lässt man die Einheit meistens weg. Wichtige Winkel im Bogenmaß sind

$$
\frac{\pi}{2} \triangleq 90^\circ, \pi \triangleq 180^\circ, \frac{\pi}{4} \triangleq 45^\circ.
$$

### **Trigonometrische Funktionen werden am Einheitskreis erklärt**

<span id="page-25-1"></span>Die Definition der trigonometrischen Funktionen erfolgt zunächst über die Längenverhältnisse der Seiten im rechtwinkligen Dreieck.

*y*

1

 $-1$   $\left| \right|$   $\left| \right|$ 

−1

**Abb. 2.47** Beim Bogenmaß des Winkels  $\alpha$  wird die Länge  $x$  des Bogens als Maßzahl für den Winkel verwendet

*x*

*x*

*α*

<span id="page-25-2"></span>![](_page_25_Figure_14.jpeg)

**Abb. 2.48** Beim rechtwinkligen Dreieck gilt  $sin(x) = \frac{a}{c}$ ,  $cos(x) = \frac{b}{c}$ ,  $tan(x) - \frac{a}{c}$  $\tan(x) = \frac{a}{b}$ 

#### **Trigonometrische Funktionen, Kreisfunktionen**

Wir betrachten ein rechtwinkliges Dreieck mit Bezeichungen wie in Abb. [2.48](#page-25-2) dargestellt.

Mithilfe der Seitenverhältnisse definieren wir die trigonometrischen Größen

$$
\sin(x) = \frac{a}{c} \quad \left[ \frac{\text{Gegenkathete}}{\text{Hypotenuse}} \right],
$$
\n
$$
\cos(x) = \frac{b}{c} \quad \left[ \frac{\text{Ankathete}}{\text{Hypotenuse}} \right],
$$
\n
$$
\tan(x) = \frac{a}{b} \quad \left[ \frac{\text{Gegenkathete}}{\text{Ankathete}} \right],
$$
\n
$$
\cot(x) = \frac{b}{a} \quad \left[ \frac{\text{Ankathete}}{\text{Gegenkathete}} \right],
$$

gelesen "**Sinus**, **Kosinus**, **Tangens** und **Kotangens** von *x*". Diese Größen hängen nicht von der absoluten Größe des Dreiecks ab.

Platziert man das Dreieck wie in Abb. [2.49](#page-26-0) in einem Kreis mit dem Radius 1, so werden die trigonometrischen Größen durch die markierten Längen repräsentiert. Man spricht deshalb auch von Kreisfunktionen.

Durchläuft *P* nun alle Punkte des Einheitskreises, so erhält man die Erweiterung der trigonometrischen Funktionen für beliebige Winkelargumente, wie in Abb. [2.49](#page-26-0) gezeigt.

Die Funktionen sind in Abb. [2.50](#page-26-1) und [2.51](#page-26-2) dargestellt.

#### **Parität der trigonometrischen Funktionen**

- $\sin(-x) = -\sin(x)$ : Die Sinusfunktion ist ungerade.
- $\cos(-x) = \cos(x)$ : Die Kosinusfunktion ist gerade.
- $\tan(-x) = -\tan(x)$ : Die Tangensfunktion ist ungera- $\blacksquare$ de.

Wie man aus Abb. [2.50](#page-26-1) sieht, geht die Sinusfunktion durch Verschiebung um  $\pi/2$  in die Kosinusfunktion über und umgekehrt. Es gilt also:

$$
\sin\left(x + \frac{\pi}{2}\right) = \cos(x),
$$
  

$$
\cos\left(x - \frac{\pi}{2}\right) = \sin(x),
$$

<span id="page-26-0"></span>![](_page_26_Figure_1.jpeg)

**Abb. 2.49** Trigonometrische Funktionen am Einheitskreis. Hier entsprechen die Werte der trigonometrischen Funktionen direkt den Seitenlängen, da die Hypotenuse die Länge 1 hat. Die Winkelfunktionen können in allen vier Quadranten fortgesetzt werden

<span id="page-26-1"></span>![](_page_26_Figure_3.jpeg)

**Abb. 2.50** Sinus- und Kosinusfunktion. Die Sinusfunktion (*blau*) geht durch Verschiebung um <sup>2</sup> in die Kosinusfunktion (*rot*) über und umgekehrt

<span id="page-26-2"></span>![](_page_26_Figure_5.jpeg)

**Abb. 2.51** Die Tangensfunktion besitzt die Periode  $\pi$ . Bei ungeraden Vielfachen von  $\frac{\pi}{2}$  liegt ein Pol mit Vorzeichenwechsel vor

$$
\sin(x + \pi) = -\sin(x),
$$
  

$$
\cos(x + \pi) = -\cos(x).
$$

In Tab. [2.2](#page-26-3) sind wichtige Eckdaten der trigonometrischen Funktionen zusammengestellt.

Zur Berechnung von Funktionswerten der trigonometrischen Funktionen für mehrfache Winkel, Summen von Winkeln und zur Umrechnung der Funktionen gibt es **Additionstheoreme** und Umrechnungsformeln. Im Folgenden werden einige wichtige Beziehungen genannt.

<span id="page-26-3"></span>**Tab. 2.2** Definitions- und Wertebereiche sowie Perioden der trigonometrischen Funktionen. Es ist jeweils  $k = 0, \pm 1, \pm 2, \ldots$ 

![](_page_26_Picture_776.jpeg)

### **Trigonometrische Identitäten**

Es gilt der **trigonometrische Pythagoras**

$$
\sin^2(x) + \cos^2(x) = 1.
$$

Für die Tangens- und Kotangensfunktion gelten

$$
\tan(x) = \frac{\sin(x)}{\cos(x)}, \quad \cot(x) = \frac{1}{\tan(x)} = \frac{\cos(x)}{\sin(x)},
$$

sofern nicht durch 0 dividiert wird.

Oft benötigt man Additionstheoreme der trigonometrischen Funktionen. Die wichtigsten sind im Nachfolgenden aufgeführt.

#### **Additionstheoreme trigonometrischer Funktionen**

$$
sin(x \pm y) = sin(x) cos(y) \pm cos(x) sin(y)
$$

$$
cos(x \pm y) = cos(x) cos(y) \mp sin(x) sin(y)
$$

$$
tan(x + y) = \frac{tan(x) + tan(y)}{1 - tan(x) tan(y)}
$$

Spezialfälle, die häufig benötigt werden:

$$
sin(2x) = 2 sin(x) cos(x)
$$

$$
cos(2x) = cos2(x) - sin2(x)
$$

$$
tan(2x) = \frac{2 tan(x)}{1 - tan2(x)}
$$

Für Anwendungen in der Technik sind nützlich:

$$
\sin(x) + \sin(y) = 2\sin\left(\frac{x+y}{2}\right)\cos\left(\frac{x-y}{2}\right) \quad (2.6)
$$

$$
\cos(x) + \cos(y) = 2\cos\left(\frac{x+y}{2}\right)\cos\left(\frac{x-y}{2}\right)
$$

$$
\sin^2(x) = \frac{1}{2}(1 - \cos(2x))
$$

$$
\cos^2(x) = \frac{1}{2}(1 + \cos(2x))
$$

![](_page_27_Figure_4.jpeg)

Bei der Untersuchung von Schwingungen treten die trigonometrischen Funktionen häufig in verallgemeinerter Form auf, d. h. in *x*- und *y*-Richtung gestreckt bzw. gestaucht und verschoben.

Wir diskutieren die **allgemeine Sinusfunktion**

$$
y = f(x) = a \cdot \sin(b \cdot x + c)
$$

mit der **Amplitude**  $a \geq 0$ , der **Kreisfrequenz**  $b \geq 0$  und dem Parameter  $c$  aus  $\mathbb R$  (Abb. [2.52\)](#page-27-0).

Der Definitionsbereich ist ganz R, und der Wertebereich ist  $-a \leq f(x) \leq a$ .

Die Kreisfrequenz *b* bewirkt eine Streckung (0 < *b* < 1) bzw. Stauchung (*b* > 1) des Graphen der Sinusfunktion in *x*-Richtung.

Wegen

$$
f\left(x + \frac{2\pi}{b}\right) = a \cdot \sin(b \cdot x + 2\pi + c) = a \cdot \sin(b \cdot x + c) = f(x)
$$

<span id="page-27-0"></span>ist *p* =  $\frac{2\pi}{b}$  die primitive (kleinste) Periode von *f*(*x*).

![](_page_27_Figure_14.jpeg)

**Abb. 2.52** Die allgemeine Sinusfunktion mit Amplitude *a*, Kreisfrequenz *b* und Phasenverschiebung *c*

<span id="page-27-2"></span><span id="page-27-1"></span>![](_page_27_Figure_16.jpeg)

**Abb. 2.53** Im Vergleich zu  $y = sin(x)$  mit Periode  $2\pi$  (*blau*) besitzt die Funktion  $y = \sin(2x)$  (*rot*) die Periode  $\pi$ , und  $y = \sin(\frac{1}{2}x)$  (*grün*) hat die Periode  $4\pi$ die Periode  $4\pi$ 

Im Fall  $b > 1$  gilt  $p < 2\pi$ , d. h., die Periode ist kleiner als die der Sinusfunktion, *f* schwingt "öfter" als die Sinusfunktion. Im Fall  $b < 1$  gilt  $p > 2\pi$ , d. h., die Periode ist größer als die der Sinusfunktion, *f* schwingt "weniger oft" als die Sinusfunktion.

Der Parameter *c* bewirkt eine Verschiebung des Graphen von  $a \cdot \sin(b \cdot x)$  um  $-\frac{c}{b}$  in *x*-Richtung, denn es ist

$$
a \cdot \sin(b \cdot x + c) = a \cdot \sin\left(b \cdot \left(x + \frac{c}{b}\right)\right).
$$

### **Beispiel**

Die Funktion

$$
y = f(x) = \frac{5}{2}\sin\left(\frac{2}{3}x + \frac{\pi}{6}\right)
$$

hat die Amplitude  $a = \frac{5}{2}$  und die Periode  $p = \frac{2\pi}{2/3} = 3\pi$ .<br>Die Verschiebung des Schoubildes ersitt sieh aus Die Verschiebung des Schaubildes ergibt sich aus

$$
\sin\left(\frac{2}{3}x + \frac{\pi}{6}\right) = \sin\left(\frac{2}{3}\left(x + \frac{3}{2} \cdot \frac{\pi}{6}\right)\right)
$$

$$
= \sin\left(\frac{2}{3}\left(x + \frac{\pi}{4}\right)\right).
$$

### **Beispiel**

1. Die Funktion  $y = f(x) = \sin(x)$  besitzt die Periode  $p = 2\pi$  (Abb. [2.53\)](#page-27-1). Auch  $\tilde{p} = 4\pi$  ist eine Periode von  $y = f(x) = \sin(x)$ , denn es gilt

$$
f(x + 4\pi) = \sin(x + 4\pi) = \sin(x + 2\pi)
$$
  
= sin(x) = f(x).

 $\tilde{p}$  ist ein ganzzahliges Vielfaches von  $p$ .  $p = 2\pi$  ist die primitive Periode von  $y = f(x) = \sin(x)$ .

- 2. Die Funktion  $y = f(x) = \sin(2x)$  besitzt die Periode  $p = \pi$  (Abb. [2.53\)](#page-27-1).
- 3. Die Funktion  $y = f(x) = \sin(\frac{1}{2}x)$  besitzt die Periode  $p = 4\pi$  (Abb. [2.53\)](#page-27-1).

### **Anwendung: Schwingungen in der Technik – Dopplereffekt und Schwebungen**

In der Elektrotechnik und im Maschinenbau untersucht man Schwingungsphänomene, also Funktionen der Form

$$
y(t) = a \cdot \sin(\omega t + \varphi)
$$

mit der **Kreisfrequenz**  $\omega$ , dem **Phasenwinkel**  $\varphi$  und der **Amplitude** *a*. Eine solche Schwingung hat die Periode  $T =$  $\frac{2\pi}{\omega}$ . In der Technik gibt man die **Frequenz** *f* in der Einheit **Hertz** (Hz =  $\frac{1}{s}$ ) an, d. h. "Schwingungen pro Sekunde". Die mochänige Kniefnamma  $\alpha$  (in Fad ) ist. zugehörige Kreisfrequenz  $\omega$  (in  $\frac{\text{rad}}{\text{s}}$ ) ist

$$
\omega = 2\pi \cdot f
$$
 bzw.  $f = \frac{\omega}{2\pi}$ .

Für die Schwingung des Kammertons  $a'$  mit  $f = 440$  Hz erhält man die Kreisfrequenz  $\omega = 2\pi \cdot 440 \frac{1}{s}$  und damit

$$
y(t) = \sin\left(880\pi \frac{1}{s} \cdot t\right).
$$

Für die Netzspannung mit Scheitelwert  $\hat{u}$  und Frequenz  $f =$ 50 Hz ergibt sich  $\omega = 2\pi \cdot 50 \frac{1}{s} = 100\pi \frac{1}{s}$  und damit

$$
y(t) = \hat{u} \cdot \sin\left(100\pi \frac{1}{s} \cdot t\right).
$$

#### **Dopplereffekt**

Ein Fahrzeug sendet Schallwellen der Frequenz  $f_0 = 440$  Hz (Kammerton *a'*) aus. Mit der Schallgeschwindigkeit *c* =  $(340 \frac{m}{\epsilon})$  folgt die Wellenlänge  $\lambda_0 = \frac{c}{\epsilon} = 0.772 \text{ m}$  Die 340  $\frac{m}{s}$  folgt die Wellenlänge  $\lambda_0 = \frac{c}{f_0} = 0.772 \text{ m}$ . Die Schwingungsdauer ist  $T_0 = \frac{1}{f_0} = 0.0023$  s. Bei stehendem Fahrzeug und ruhendem Beobachter kommen die Maxima der Schwingung im (zeitlichen) Abstand  $T_0$  beim Beobachter an. Er "hört" die Funktion

$$
y_0(t) = A \cdot \sin(\omega_0 t), \quad \omega_0 = 2\pi \cdot f_0.
$$

Fährt das Fahrzeug mit der Geschwindigkeit  $v = 70 \frac{\text{km}}{\text{h}} =$ 19.44  $\frac{m}{s}$  auf den (ruhenden) Beobachter zu, so zeigt sich der Dopplereffekt. Die Wellenlänge  $\lambda_0$  verkürzt sich um den Weg, den das Fahrzeug in der Zeit T<sub>0</sub> zurücklegt:

$$
\lambda_1 = \lambda_0 - v \cdot T_0 = \lambda_0 - \frac{v}{f_0} = 0.729 \,\mathrm{m}
$$

Mit der Wellenlänge ändert sich die Frequenz:

$$
f_1 = \frac{c}{\lambda_1} = \frac{c}{\lambda_0 - \frac{v}{f_0}} = \frac{1}{1 - \frac{v}{c}} \cdot f_0 = 1.06 \cdot f_0 = 467 \text{ Hz}.
$$

Der Beobachter hört einen höheren Ton:

 $y_1(t) = A \cdot \sin(\omega_1 t), \quad \omega_1 = 2\pi \cdot f_1 = 1.06 \cdot \omega_0.$ 

Wegen  $y_1(t) = y_0(1.06 \cdot t)$  ist das Schaubild der Funktion  $y_1(t)$  gegenüber dem Bild von  $y_0(t)$  etwas gestaucht (Abb.  $2.54$ ).

![](_page_28_Figure_20.jpeg)

<span id="page-28-0"></span>**Abb. 2.54** Die Funktionen  $y_0 = A \cdot \sin(\omega_0 t)$  (*blau*) und  $y_1 =$  $A \cdot \sin(\omega_1 t)$  (*rot*)

#### **Schwebungen**

Überlagern sich zwei harmonische Schwingungen  $y_1(t)$  =  $\sin(\omega_1 t)$  und  $y_2(t) = \sin(\omega_2 t)$ , so erhalten wir mit dem Additionstheorem [\(2.6\)](#page-27-2)

$$
y(t) = y_1(t) + y_2(t) = \sin(\omega_1 t) + \sin(\omega_2 t)
$$
  
= 
$$
2 \sin\left(\frac{\omega_1 + \omega_2}{2} \cdot t\right) \cdot \cos\left(\frac{\omega_1 - \omega_2}{2} \cdot t\right).
$$

Für  $\omega_1 \approx \omega_2$  und  $\omega_1 > \omega_2$  erhalten wir eine Schwebung. Der Sinusterm beschreibt die Grundschwingung mit der Frequenz  $\omega = \frac{\omega_1 + \omega_2}{2} \approx \omega_1$ . Der Faktor cos  $\left(\frac{\omega_1 - \omega_2}{2} \cdot t\right)$  mit Frequenz  $\omega = \frac{\omega_1 - \omega_2}{2} << \omega_1$  ist eine Schwingung mit kleiner<br>Frequenz, die als modulierte Amplitude interpretiert werden Frequenz, die als modulierte Amplitude interpretiert werden kann.

Als Beispiel betrachten wir die Überlagerung der harmonischen Schwingungen  $y_1(t) = \sin(10\pi \cdot t)$  der Frequenz 5Hz und  $y_2(t) = \sin(8\pi \cdot t)$  der Frequenz 4 Hz. Wir erhalten mit

$$
y(t) = y_1(t) + y_2(t) = 2 \cdot \cos(\pi \cdot t) \cdot \sin(9\pi \cdot t)
$$

die Schwebung mit "Trägerfrequenz" 4.5 Hz und "Modulationsfrequenz" 0:5 Hz. Die Schwebung *y*.*t*/ ist in Abb. [2.55](#page-28-1) in Blau, die modulierte Amplitude  $cos(\pi \cdot t)$  in Rot dargestellt.

![](_page_28_Figure_29.jpeg)

<span id="page-28-1"></span>**Abb. 2.55** Die Überlagerung zweier harmonischer Schwingungen fast gleicher Frequenz führt zu einer Schwebung

**I**

### **Arkusfunktionen sind die Umkehrfunktionen der trigonometrischen Funktionen**

Die Aufgabe, zu einem gegebenen Funktionswert einer trigonometrischen Funktion den zugehörigen Winkel zu bestimmen, führt zur Umkehrung dieser Funktion. Wegen der Periodizität der Winkelfunktionen ist die Lösung dieses Problems nicht eindeutig bestimmt. Zur eindeutigen Definition der Umkehrfunktion muss jede Winkelfunktion auf einen Teilbereich ihres Definitionsbereichs eingeschränkt werden. Die Umkehrfunktion existiert dann bezüglich dieses eingeschränkten Definitionsbereichs und wird als **Arkusfunktion** bezeichnet.

### **Arkusfunktionen**

- Die Sinusfunktion  $y = sin(x)$  ist für  $-\frac{\pi}{2} \le x \le \frac{\pi}{2}$ <br>umkehrbar und nimmt dort Funktionswerte  $-1 \le y \le$ umkehrbar und nimmt dort Funktionswerte  $-1 \le y \le$ 1 an. Der **Arkussinus**  $y = \arcsin(x)$  ist daher für  $-1 \le$  $x \le 1$  definiert und nimmt Funktionswerte  $-\frac{\pi}{2} \le y \le \frac{\pi}{2}$  an (Abb. 2.56) Es gilt sin(arcsin(x)) = x  $\frac{\pi}{2}$  an (Abb. [2.56\)](#page-29-1). Es gilt sin(arcsin(x)) = x.
- Die Kosinusfunktion  $y = cos(x)$  ist für  $0 \le x \le \pi$ umkehrbar und nimmt dort Funktionswerte  $-1 \le y \le$ 1 an. Der **Arkuskosinus**  $y = \arccos(x)$  ist daher für  $-1 \le x \le 1$  definiert und nimmt Funktionswerte  $0 \le$  $y \le \pi$  an (Abb. [2.57\)](#page-29-2). Es gilt cos(arccos(x)) = x.
- Die Tangensfunktion  $y = \tan(x)$  ist für  $-\frac{\pi}{2} < x < \frac{\pi}{2}$ <br>umkehrhar und nimmt dort Funktionswerte aus ganz umkehrbar und nimmt dort Funktionswerte aus ganz  $\mathbb{\bar{R}}$ an. Der **Arkustangens**  $y = \arctan(x)$  ist daher für  $x \in \mathbb{R}$ R definiert und nimmt Funktionswerte  $-\frac{\pi}{2} < y < \frac{\pi}{2}$ <br>an (Abb 2.58) Es gilt tan(arctan(x)) = x an (Abb. [2.58\)](#page-29-3). Es gilt  $tan(arctan(x)) = x$ .

<span id="page-29-1"></span>![](_page_29_Figure_8.jpeg)

**Abb. 2.56** Die Sinusfunktion (*blau*) ist für  $-\frac{\pi}{2} \le x \le \frac{\pi}{2}$  umkehrbar.<br>Die Umkehrfunktion v = arcsin(x) (*rot*) ist für – 1 < x < 1 erklärt. Die Umkehrfunktion *y* =  $\arcsin(x)$  (*rot*) ist für  $-1 \le x \le 1$  erklärt

<span id="page-29-2"></span>![](_page_29_Figure_10.jpeg)

<span id="page-29-3"></span>**Abb. 2.57** Die Kosinusfunktion (*blau*) ist für  $0 \le x \le \pi$  umkehrbar. Die Umkehrfunktion  $y = \arccos(x)$  (*rot*) ist für  $-1 \le x \le 1$  erklärt

![](_page_29_Figure_12.jpeg)

**Abb. 2.58** Die Tangensfunktion (*blau*) ist für  $-\frac{\pi}{2} < x < \frac{\pi}{2}$  umkehrbar.<br>Die Umkehrfunktion v = arctan(*x*) (*rot*) ist für  $x \in \mathbb{R}$  erklärt Die Umkehrfunktion  $y = \arctan(x)$  (*rot*) ist für  $x \in \mathbb{R}$  erklärt

### <span id="page-29-0"></span>**2.7 Hyperbelfunktionen**

Neben den trigonometrischen Funktionen sind die Hyperbelfunktionen (auch als hyperbolische Funktionen bezeichnet) eine weitere nützliche Familie von Funktionen.

### **Definition: Hyperbelfunktionen**

Der **Hyperbelsinus (Sinus Hyperbolicus)** ist erklärt durch

$$
y = f(x) = \sinh(x) = \frac{1}{2} (e^x - e^{-x}), \quad x \in \mathbb{R}.
$$

**Teil I**

■ Der **Hyperbelkosinus (Kosinus Hyperbolicus)** ist erklärt durch

$$
y = f(x) = \cosh(x) = \frac{1}{2} (e^x + e^{-x}), \quad x \in \mathbb{R}.
$$

Der **Hyperbeltangens (Tangens Hyperbolicus)** und der **Hyperbelkotangens (Kotangens Hyperbolicus)** sind definiert durch

$$
y = f(x) = \tanh(x) = \frac{\sinh(x)}{\cosh(x)}
$$

$$
= \frac{e^x - e^{-x}}{e^x + e^{-x}}, \quad x \in \mathbb{R},
$$

$$
y = f(x) = \coth(x) = \frac{\cosh(x)}{\sinh(x)}
$$

$$
= \frac{e^x + e^{-x}}{e^x - e^{-x}}, \quad x \in \mathbb{R} \setminus \{0\}.
$$

Die Hyperbelfunktionen sind in Abb. [2.59](#page-30-0) dargestellt.

Für die Hyperbelfunktionen gelten ähnliche Beziehungen wie für die Kreisfunktionen:

<span id="page-30-0"></span>![](_page_30_Figure_8.jpeg)

**Abb. 2.59** Die Hyperbelfunktionen  $y = \sinh(x)$  (*blau*) und  $y = \tanh(x)$ (*grün*) sind ungerade,  $y = \cosh(x)$  (*rot*) ist gerade

Der Sinus Hyperbolicus und der Tangens Hyperbolicus sind ungerade, der Kosinus Hyperbolicus ist gerade:

> $sinh(-x) = -sinh(x)$ ;  $cosh(-x) = cosh(x),$  $tanh(-x) = -tanh(x)$ .  $cosh<sup>2</sup>(x) - sinh<sup>2</sup>(x) = 1.$

### **Anwendung: Durchhängen eines Seiles unter Eigengewicht – die Kettenlinie**

Die Funktion cosh wird auch Kettenlinie genannt, denn sie beschreibt die Linie, der eine zwischen zwei gleich hohen Pfeilern aufgehängte Kette (oder ein Seil) folgt, wenn sie nur durch ihr Eigengewicht belastet wird.

Wir betrachten die in Abb. [2.60](#page-30-1) dargestellte Situation: Ein Seil ist zwischen zwei 94 cm hohen Pylonen aufgehängt, die einen Abstand von 5 m zueinander haben. In der Mitte hat das Seil eine Höhe von 40 cm über dem Boden. Wenn wir die *y*-Achse des Koordinatensystems genau in die Mitte zwischen die beiden Pfeiler legen und in Metern rechnen, wird der Verlauf des Seiles durch die Funktion  $y = f(x) = a \cosh(bx)$  mit  $a, b \in \mathbb{R}$  beschrieben. Die Parameter *a* und *b* passen wir an: Da das Seil in der Mitte einen Abstand von 0:4 m vom Boden hat, muss  $f(0) = a \cosh(0) = 0.4$  sein. Wegen  $cosh(0) = 1$ ergibt sich  $a = 0.4$ .

Weiter muss  $cosh(2.5) = 0.94$  gelten. Mit der Definition des Kosinus Hyperbolicus ergibt sich

$$
0.2 \left( e^{2.5 \cdot b} + e^{-2.5 \cdot b} \right) = 0.94.
$$

Wir erhalten

 $e^{2.5 \cdot b} + e^{-2.5 \cdot b} = 4.7$ .

und mit der Substitution  $z = e^{2.5 \cdot b}$  folgt

$$
z^2 - 4.7z + 1 = 0.
$$

 $\blacksquare$  Es gilt

Also ist  $z_1 = 4.1808$ ,  $z_2 = 0.2392$ . Rücksubstitution ergibt  $b = \frac{\ln(z)}{2.5}$  und damit  $b_1 = 0.6$  und  $b_2 = -0.6$ . Wegen der Symmetrie des Kosinus Hyperbolicus haben wir damit eine Symmetrie des Kosinus Hyperbolicus haben wir damit eine eindeutig bestimmte Lösung erhalten:

$$
f(x) = 0.4 \cosh(0.6x).
$$

![](_page_30_Figure_23.jpeg)

<span id="page-30-1"></span>**Abb. 2.60** Der Kosinus Hyperbolicus beschreibt die Linie, der eine zwischen zwei gleich hohen Pfeilern aufgehängte und nur durch ihr Eigengewicht belastete Kette folgt

<span id="page-31-1"></span>![](_page_31_Picture_871.jpeg)

Die Additonstheoreme lauten

 $sinh(x + y) = sinh(x) cosh(y) + cosh(x) sinh(y),$  $\cosh(x + y) = \cosh(x) \cosh(y) + \sinh(x) \sinh(y).$ 

### **Areafunktionen sind die Umkehrfunktionen der Hyperbelfunktionen**

Die Umkehrfunktionen der Hyperbelfunktionen heißen **Areafunktionen** (Tab. [2.3\)](#page-31-1).

Da die Hyperbelfunktionen durch Exponentialfunktionen erklärt sind, ist es wenig überraschend, dass ihre Umkehrfunktionen durch den natürlichen Logarithmus darstellbar sind.

### <span id="page-31-0"></span>**2.8 Weitere Funktionen**

Manchmal ist es sinnvoll, Funktionen zu benutzen, welche einer reellen Zahl ihr Vorzeichen bzw. ihren Abstand zum Nullpunkt zuordnet.

### **Definition**

Die Funktion  $y = f(x) = sgn(x)$ , die jeder reellen Zahl *x* ihr Vorzeichen zuordnet, heißt **Signumfunktion** oder **Vorzeichenfunktion** (Abb. [2.61\)](#page-31-2).

![](_page_31_Figure_12.jpeg)

**Abb. 2.61** Die Signumfunktion  $y = \text{sgn}(x)$  ordnet jedem  $x \in \mathbb{R}$ sein Vorzeichen zu

Es gilt

<span id="page-31-2"></span>
$$
sgn(x) = \begin{cases} +1 & \text{für } x > 0, \\ 0 & \text{für } x = 0, \\ -1 & \text{für } x < 0. \end{cases}
$$

Auch der Betrag einer Zahl ist eindeutig bestimmt, und wir können damit eine Funktion definieren.

### **Definition**

Die Funktion  $y = f(x) = |x|$ , die jeder reellen Zahl *x* ihren Abstand zum Nullpunkt zuordnet, heißt **Betragsfunktion** (Abb. [2.62\)](#page-31-3).

![](_page_31_Figure_19.jpeg)

**Abb. 2.62** Die Betragsfunktion  $y = |x|$  ist aus zwei Geradenstücken zusammengesetzt

Es gilt

<span id="page-31-3"></span>
$$
|x| = \begin{cases} x & \text{für } x \ge 0, \\ -x & \text{für } x < 0. \end{cases}
$$

### **Beispiel**

Wir erstellen den Graphen der Funktion

$$
y = f(x) = |x - 1| + |x + 2|.
$$

Zunächst muss man *f* ohne die Verwendung des Betragszeichens darstellen. Das Argument des ersten Betrags ändert das Vorzeichen bei  $x = 1$ , das Argument des zweiten Betrags ändert das Vorzeichen bei  $x = -2$ . Somit haben wir drei Fälle:

$$
Fall 1: x < -2
$$

Hier sind in beiden Beträgen die Argumente negativ, und es gilt

$$
y = f(x) = |x - 1| + |x + 2| = -(x - 1) + (-1) \cdot (x + 2)
$$

bzw.

$$
y = f(x) = -2x - 1.
$$

**Fall 2:**  $-2 < x < 1$ 

Hier ist das Argument in  $|x-1|$  negativ (oder 0), und das Argument in  $|x + 2|$  ist positiv (oder 0). Es gilt

$$
y = f(x) = |x - 1| + |x + 2| = -(x - 1) + (x + 2) = 3.
$$

**Fall 3:**  $x > 1$ 

Hier sind in beiden Beträgen die Argumente positiv, und es gilt

$$
y = f(x) = |x - 1| + |x + 2| = (x - 1) + (x + 2) = 2x + 1.
$$

Wir erhalten also (Abb. [2.63\)](#page-32-0)

$$
y = f(x) = \begin{cases} -2x - 1, & x < -2, \\ 3, & -2 \le x \le 1, \\ 2x + 1, & x > 1. \end{cases}
$$

![](_page_32_Figure_6.jpeg)

<span id="page-32-0"></span>**Abb. 2.63** Die Funktion  $y = f(x) = |x - 1| + |x + 2|$  ist aus drei Geradenstücken zusammengesetzt, die sich aus den Fällen  $x < -2$ ,  $-2 \le x \le 1$  und  $x > 1$  ergeben

### **Die Gauß-Klammer rundet auf die nächste ganze Zahl ab**

### **Definition**

Die Funktion  $y = f(x) = |x|$ , die jede reelle Zahl *x* auf die nächste ganze Zahl abrundet, heißt **Gauß-Klammer**.

Es gilt

$$
\lfloor x \rfloor = \max \{ z \in \mathbb{Z} \mid z \le x \}.
$$

Die Gauß-Klammer hat einen treppenförmigen Graphen (Abb. [2.64\)](#page-32-1). Durch die ausgefüllten Punkte an den Sprungstellen wird angedeutet, dass der obere und nicht der untere Wert den Funktionswert der jeweiligen Sprungstelle auf der *x*-Achse repräsentiert. Der untere Wert erhält daher im Graphen einen nicht ausgefülten Kreis.

### **Einschaltvorgänge beschreibt man mit der Heaviside-Funktion**

Vor allem für die Beschreibung von Einschaltprozessen in der Elektrotechnik und speziell in der Regelungstechnik werden

<span id="page-32-1"></span>![](_page_32_Figure_16.jpeg)

<span id="page-32-2"></span>**Abb. 2.64** Die Gauß-Klammer  $y = |x|$  rundet *x* auf die nächste ganze Zahl ab

![](_page_32_Figure_18.jpeg)

**Abb. 2.65** Die Heaviside-Funktion beschreibt das Anlegen eines Signals mit Höhe 1 zum Zeitpunkt  $x = 0$ 

Funktionen benötigt, die Sprünge beschreiben. Die Grundlage für diese Beschreibungen ist die charakteristische Funktion einer Menge und vor allem der Spezialfall, der als Heaviside-Funktion bekannt ist.

### **Definition**

 $\lambda$ 

Es sei  $D \subset \mathbb{R}$  eine Menge reeller Zahlen. Die **charakteristische Funktion**  $\chi_D$  der Menge *D* ist definiert durch

$$
p_D(x) := \begin{cases} 1 & \text{für } x \in D, \\ 0 & \text{für } x \notin D. \end{cases}
$$

Die **Heaviside**-Funktion erhält man mit  $D = [0, \infty)$  (Abb.  $2.65$ :

$$
H(x) = \chi_{[0,\infty)}(x) = \begin{cases} 1, & x \ge 0, \\ 0, & x < 0. \end{cases}
$$

Statt  $H(x)$  ist auch das Symbol  $\Theta(x)$  gebräuchlich.

Die Heaviside-Funktion ist benannt nach dem britischen Mathematiker und Physiker *Oliver Heaviside* (1850–1925).

Mit dieser grundlegenden Funktion beschreibt man das Einschalten eines Signals mit Wert 1 zum Zeitpunkt  $x = 0$ .

**I**

Mithilfe der Heaviside-Funktion kann man unterschiedlichste Einschaltvorgänge beschreiben, nicht nur solche zum Zeitpunkt  $x = 0$ . Beispiele dazu findet man in Bd. 2, im Abschn. [11.1.](#page--1-2)

### <span id="page-33-0"></span>**Aufgaben**

**2.1** Während der Heizperiode von 120 Tagen braucht ein Gebäude 35 l Heizöl pro Tag. Das Heizöl kostet 80 ct pro Liter.

- a) Wie lautet die Funktion *f*1, die der Anzahl der Tage, an denen geheizt wird, die verbrauchte Menge Heizöl zuordnet?
- b) Wie lautet die Funktion *f*2, die der verbrauchten Menge an Heizöl (in Litern) die Kosten für den Hausbesitzer zuordnet?
- c) Bilden Sie die Verkettung  $g(x) := f_2(f_1(x))$ . Was beschreibt diese Funktion anschaulich?
- **2.2** Gegeben sind die Funktionen

$$
y = g(x) = \frac{1+x}{1-2x} \text{ mit } D(g) = \mathbb{R} \setminus \left\{ \frac{1}{2} \right\}
$$

und

$$
y = f(x) = x^2 + 4
$$
 mit  $D(f) = \mathbb{R}$  und  $W(f) = [4, \infty)$ .

Bilden Sie die Verkettung  $h(x) := g(f(x))$ . Geben Sie Definitionsbereich und Wertebereich von  $h(x)$  an.

#### **2.3**

- a) Skizzieren Sie die Funktion  $y = f(x) = \frac{1}{2}x^2 + 1$  für  $x \in$  [-1, 1] und erklären Sie, wie sich der Graph von f aus der [-1, 1] und erklären Sie, wie sich der Graph von *f* aus der Normalparabel  $y = x^2$  ergibt.
- b) Skizzieren Sie die Funktion  $y = f(x) = 2\sqrt{x+1}$  für  $x \in$  [-1 1] und erklären Sie, wie sich der Graph von f aus der [-1, 1] und erklären Sie, wie sich der Graph von *f* aus der Wurzelfunktion ergibt.

**2.4** Überprüfen Sie, ob die Funktionen in ihrem Definitionsbereich gerade oder ungerade sind:

a) 
$$
f(x) = 2x^2 + 3x^4
$$
  
\nb)  $f(x) = \sqrt{1 + x} - \sqrt{1 - x}$   
\nc)  $f(x) = x^7 - x^3$   
\nd)  $f(x) = 1 + 3x^2$ 

**2.5**

- a) Zerlegen Sie das Polynom  $P_3(x) = x^3 3x^2 + 2x$  in Linearfaktoren.
- b) Zerlegen Sie das Polynom  $P_4(x) = x^4 + x^2 2$  in lineare und quadratische Faktoren.
- c) Zerlegen Sie das Polynom  $P_4(x) = x^4 1$  so weit wie möglich in Faktoren.

**2.6** Untersuchen Sie das Verhalten der rationalen Funktionen an ihren kritischen Stellen:

a) 
$$
R(x) = \frac{x-4}{x \cdot (x-2)}
$$
  
b)  $R(x) = \frac{1}{2} \frac{x+3}{x^2+2x}$ 

**2.7** Man bestimme die Parameter *a* und *b* so, dass die rationale Funktion

$$
R(x) = \frac{b \cdot x^2 - 4}{x^2 - a}
$$

bei  $x_0 = 1$  eine Nullstelle und  $x_1 = 2$  einen Pol hat.

**2.8** Zeigen Sie:

a)  $\cos(2x) = 1 - 2\sin^2(x)$ <br>b)  $\cos(3x) = 4\cos^3(x) - 3$ b)  $\cos(3x) = 4\cos^3(x) - 3\cos(x)$ 

**2.9** Bestimmen Sie Amplitude, Periode, Verschiebung (Nulldurchgang) und Phase von:

a) 
$$
y = f(x) = 3 \sin(4x - 2)
$$
  
b)  $y = f(x) = \sin(x) \cdot \cos(x)$ 

#### **2.10**

a) Zeigen Sie die Identität

$$
\cosh^2(x) - \sinh^2(x) = 1.
$$

b) Zeigen Sie das Additionstheorem für den Hyperbelsinus

 $sinh(x) cosh(y) + cosh(x) sinh(y) = sinh(x + y).$ 

**2.11** Zeigen Sie: Die Umkehrfunktion von  $y(x) = \sinh(x) =$  $\frac{e^x-e^{-x}}{2}$  ist

$$
y(x) = \operatorname{arsinh}(x) = \ln\left(x + \sqrt{x^2 + 1}\right).
$$

**2.12** Schreiben Sie die Funktion  $y = f(x) = |x + 3| - |x - 2|$ als stückweise erklärte Funktion und erstellen Sie eine Skizze der Funktion.

- **2.13** Bestimmen Sie die Lösungsmenge von:
- a)  $y(t) = e^{-\frac{t}{2}} \cdot \sin(2t) = 0$ b)  $\sin^2(x) - 2\sin(x) - 1 = 0$ c)  $sin(x) + 2cos(x) = 1$

**2.14** Bestimmen Sie die Partialbruchzerlegung von:

a) 
$$
R_1(x) = \frac{x^2 + 1}{x^2 - 2x + 1}
$$
  
\nb)  $R_2(x) = \frac{4x + 4}{x^2 - 4}$   
\nc)  $R_3(x) = \frac{x^2 + 1}{(x - 1) \cdot (x - 3)^2}$